# **Глава 3** *Модульное программирование*

МГТУ им. Н.Э. Баумана

Факультет Информатика и системы управления

Кафедра Компьютерные системы и сети

Лектор: д.т.н., проф.

Иванова Галина Сергеевна

# 3.1 Организация передачи управления в процедуру и обратно

Процедура в ассемблере - это относительно самостоятельный фрагмент, к которому возможно обращение из разных мест программы.

На языках высокого уровня такие фрагменты оформляют соответствующим образом и называют подпрограммами: функциями или процедурами в зависимости от способа возврата результата.

Поддержка модульного принципа для ассемблера означает, что в языке существуют специальные машинные команды вызова подпрограммы и обратной передачи управления.

Кроме того существует несколько директив, поддерживающих раздельную трансляцию модулей и их последующую совместную компоновку, и также создание библиотек модулей.

### **Команды вызова процедуры и возврата управления**

- *1. Команда вызова процедуры:*
	- **CALL rel32**/**r32**/**m32** *; вызов внутрисегментной ;процедуры (near - ближний )*
	-
	- **CALL sreg:r32**/**m48** *; вызов межсегментной процедуры* 
		- *; (far дальний )*
- *2. Команда возврата управления:*

**RET [<Целое>]**

- где <Целое> количество байт, извлекаемых из стека при возврате управления – используется для удаления из стека параметров процедуры (см. далее).
- При выполнении команды вызова процедуры автоматически в стек заносится адрес команды, следующей за командой вызова процедуры, – адрес возврата.
- Команда возврата управления выбирает этот адрес из стека и осуществляет переход по нему.

Организация передачи управления в процедуру

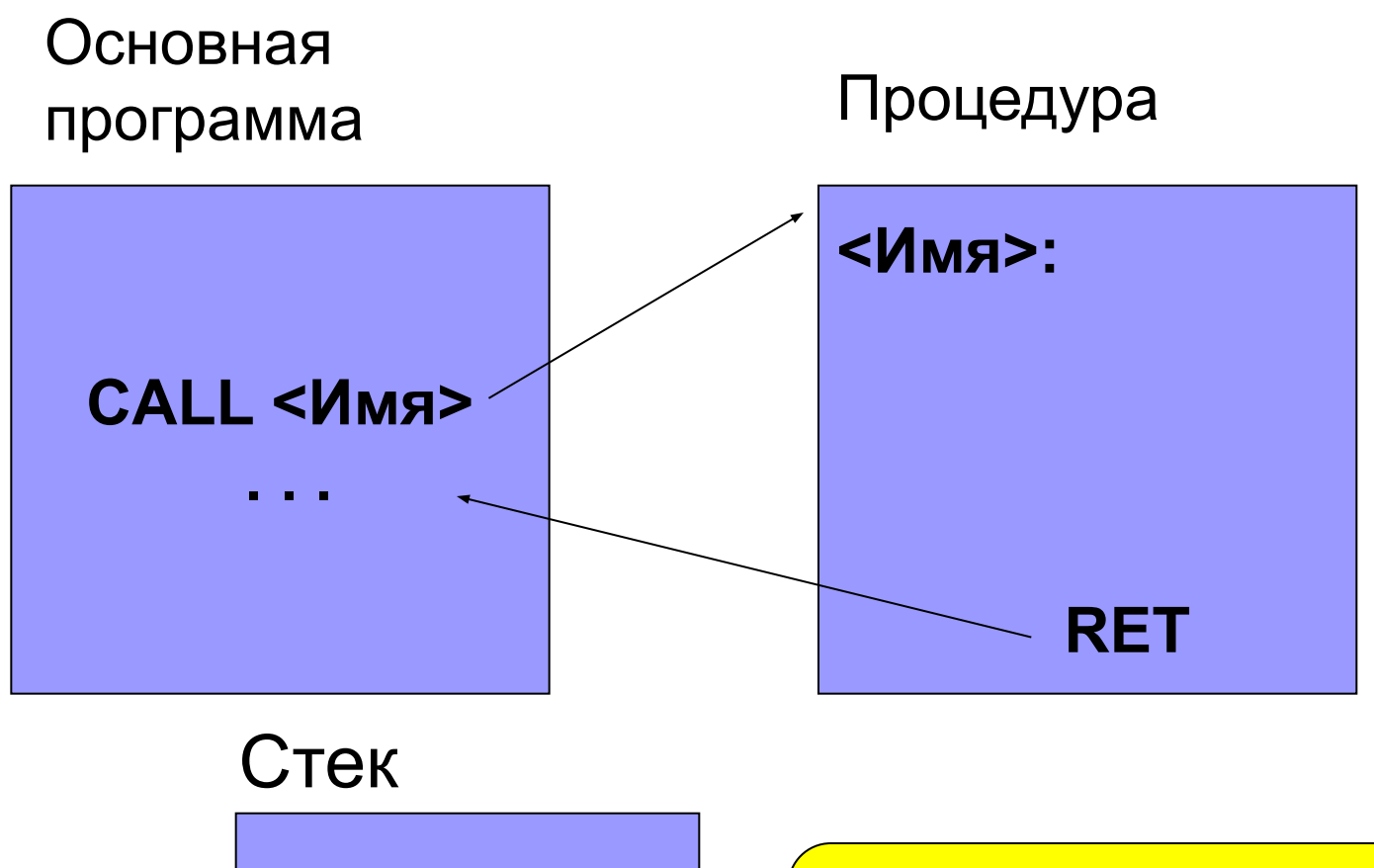

Адрес возврата

При 32 разрядной адресации размер адреса: <u>near - 4 байта;</u> far - 6 байт

### **Локальные метки**

Для того чтобы метки внутри подпрограмм были уникальны, в них используют локальные метки, начинающиеся с точки.

В этом случае ассемблер создает метку, добавляя к ней предыдущую, как правило, имя подпрограммы, например:

**prog1:**

**.cycle … … loop .cycle … ret**

При ассемблировании будет построена метка **prog1.cycle.**

# **Пример 3.1 Программа с процедурой MaxDword**

- **section .data**
- **A dd 56**
- **B dd 34**
	- **section .bss**
- **D resd 1**

…

- **section .text call MaxDword** *; вызов процедуры*
- ; вывод сообщения, ввод Enter и завершение программы

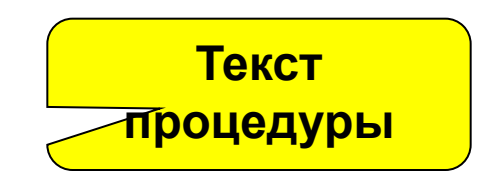

# **Текст процедуры MaxDword**

 **MaxDword:**

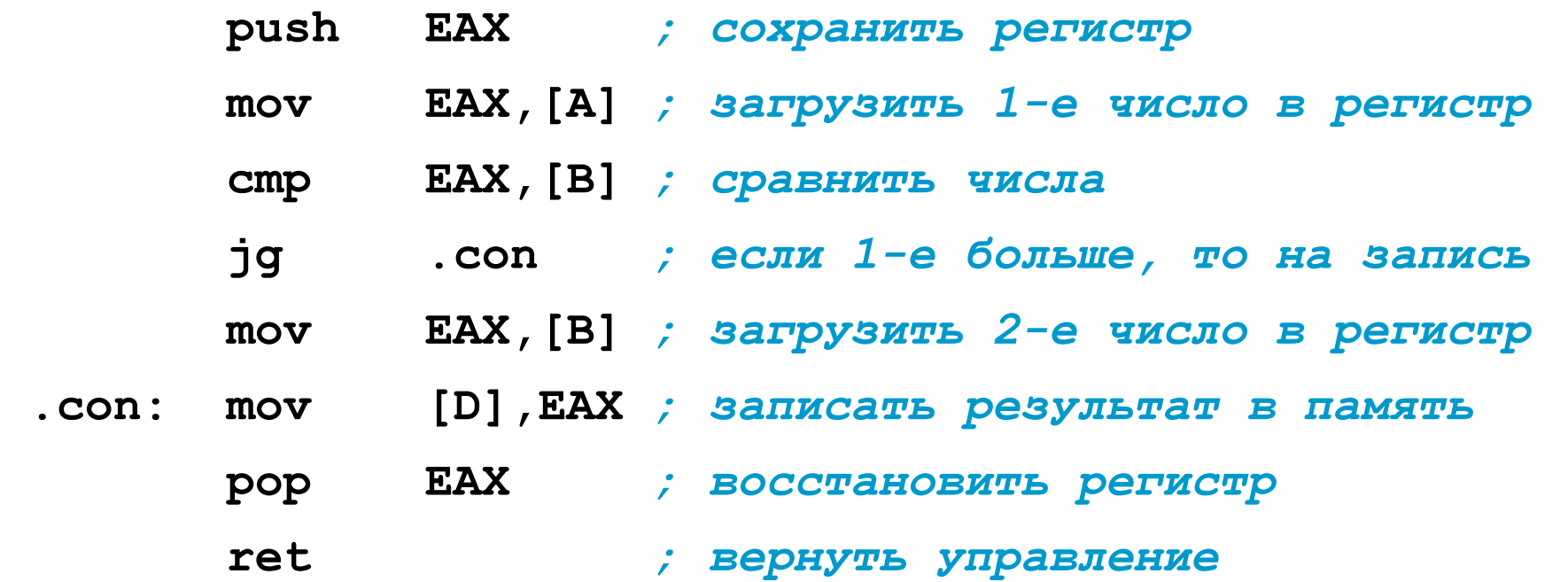

# **3.2 Передача данных в подпрограмму**

Данные могут быть переданы в подпрограмму:

- **■ через регистры** перед вызовом процедуры параметры или их адреса загружаются в регистры, также в регистрах возвращаются результаты;
- **■ напрямую**  с использованием механизма глобальных переменных:
	- ◻ при совместной трансляции,
	- ◻ при раздельной трансляции;
- **■ через таблицу адресов** в программе создается таблица, содержащая адреса параметров, и адрес этой таблице передается в процедуру через регистр;
- **■ через стек** перед вызовом процедуры параметры или их адреса заносятся в стек, после завершения процедуры они из стека удаляются.

#### 3.2.1 Передача параметров в регистрах

Пример 3.2а. Определение суммы двух целых чисел

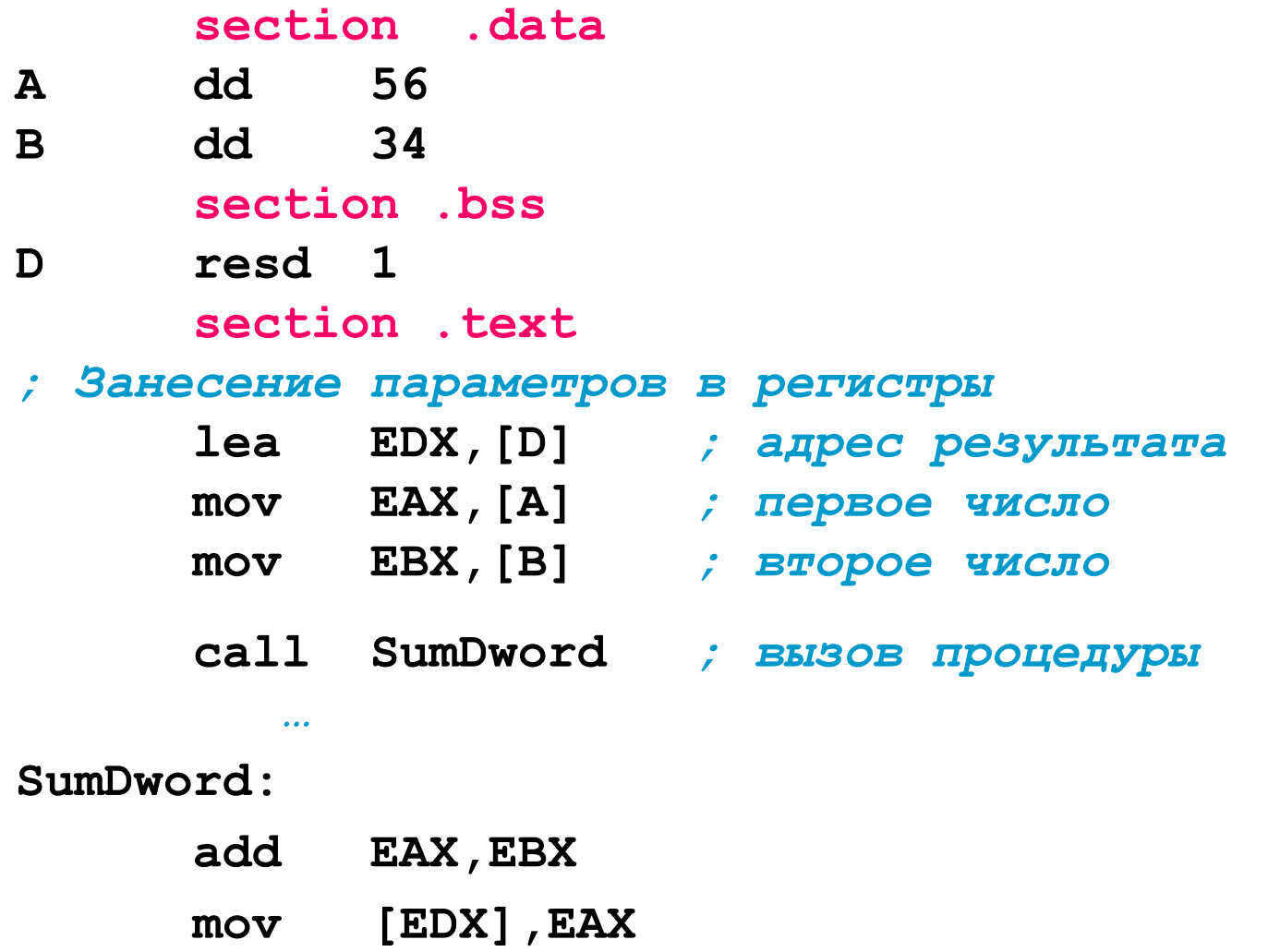

ret

### **3.2.2 Процедуры с глобальными переменными (совместная трансляция)**

# **CALL PROG PROG: ... RET Основная программа A B D Исходный модуль Процедура**

При совместной трансляции, когда основная программа и процедура объединены в один исходный модуль, ассемблер строит общую таблицу символических имен. Следовательно, и основная программа и процедура могут обращаться к символическим именам, объявленным в том же модуле.

Способ не технологичен:

- процедуры не универсальны;
- большое количество ошибок.

#### **Процедура, работающая с глобальными переменными при совместной трансляции**

**Пример 3.2b.** Определение суммы двух целых чисел.

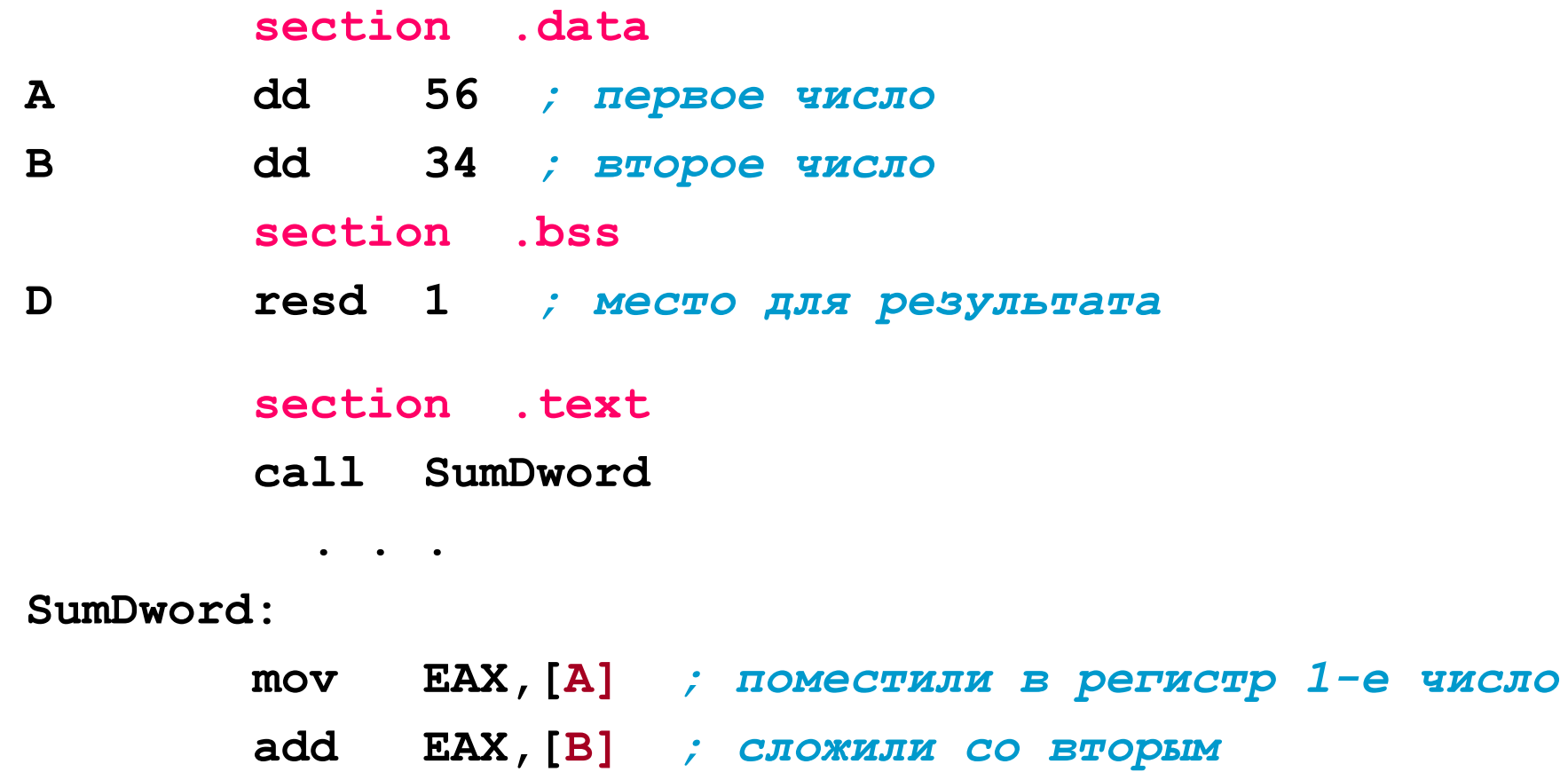

 **mov [D],EAX** *; результат отправили на место*

 **ret** 

#### **3.2.3 Многомодульные программы**

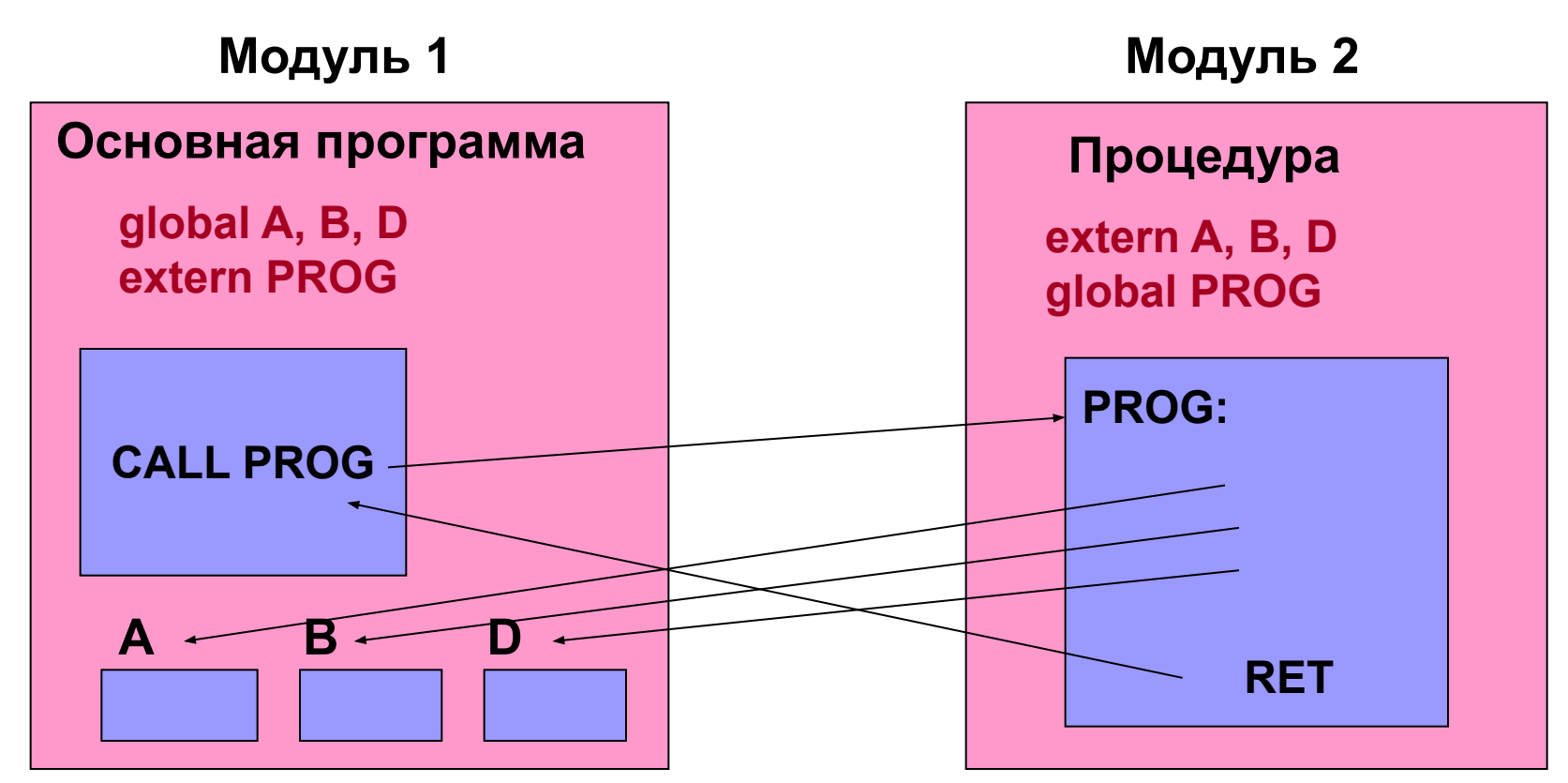

12 Объединение модулей осуществляется во время компоновки программ. Программа и процедуры, размещенные в разных исходных модулях, на этапе ассемблирования «не видят» символических имен друг друга. Чтобы сделать имена видимыми за пределами модуля, их объявляют «внешними». Для этого используют директивы **global** и **extern**.

#### Раздельная трансляция. Основная программа

Пример 3.2с. Определение суммы двух целых чисел.

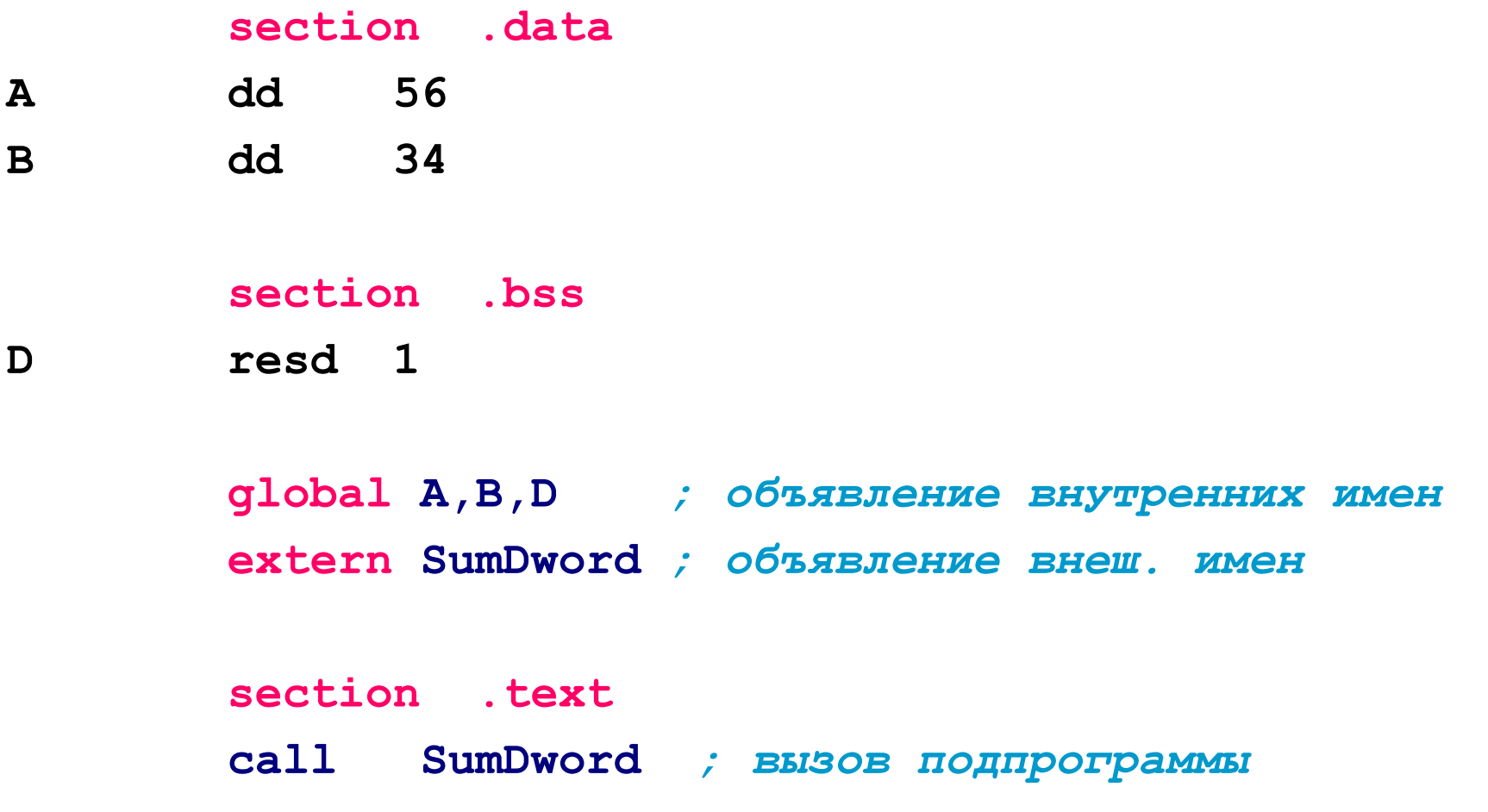

#### Раздельная трансляция. Процедура в отдельном файле

extern A, B, D global SumDword

#### section .text

#### SumDword:

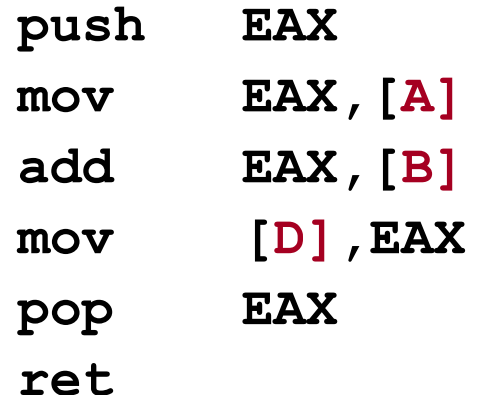

#### **3.2.4 Передача параметров через таблицу адресов**

**Пример 3.2d.** Сумма элементов массива целых чисел.

#### **section .data ary dw 5,6,1,7,3,4** *; массив целых чисел* **count dd 6** *; размер массива*  **section .bss sum resw 1** *; сумма элементов* **tabl resd 3** *; таблица адресов параметров*

#### **section .text**

*; формирование таблицы адресов параметров*

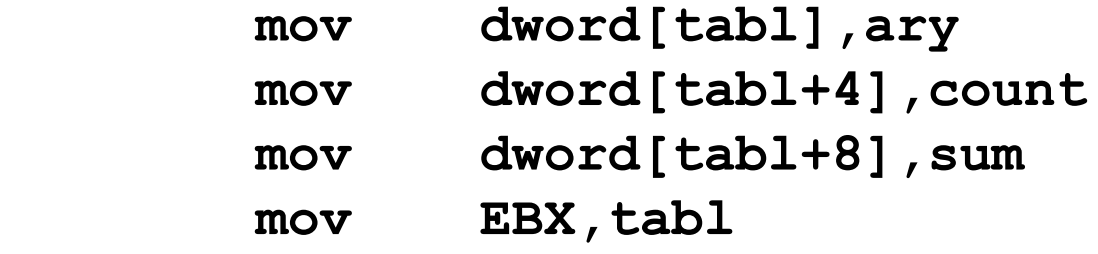

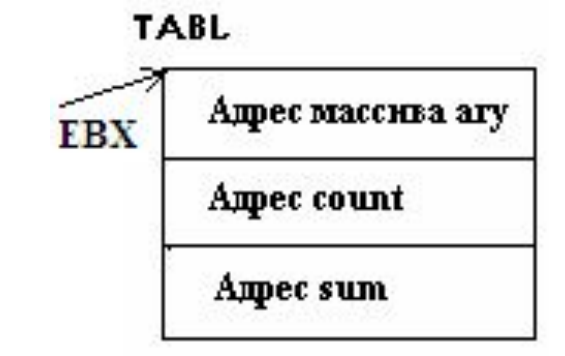

 **call masculc**

 **. . .**

#### **Процедура, получающая параметры через таблицу адресов**

**masculc:** 

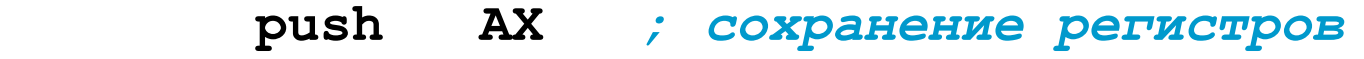

- **push ECX**
- **push EDI**
- **push ESI**

*; использование таблицы адресов параметров*

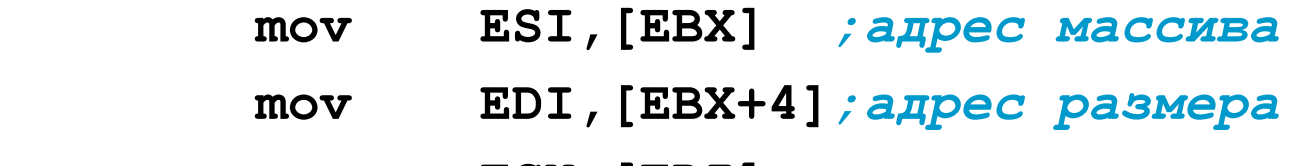

- **mov ECX,[EDI]** *;размер массива*
- **mov EDI,[EBX+8]***;адрес результата*

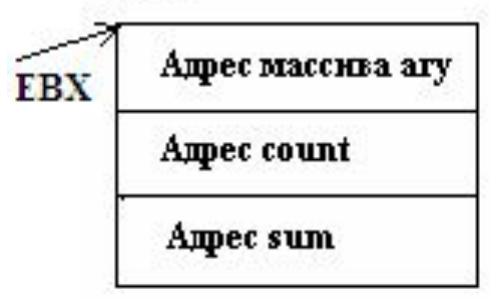

### **Процедура, получающая параметры через таблицу адресов (2)**

- *; суммирование элементов массива*
	- **xor AX,AX**
- **.cycle: add AX,[ESI]**
	- **add ESI,2**
		- **loop .cycle**
- *; формирование результатов*
	- **mov [EDI],AX pop ESI** *; восстановление регистров*  **pop EDI pop ECX pop AX ret**

#### **3.2.5 Передача параметров через стек**

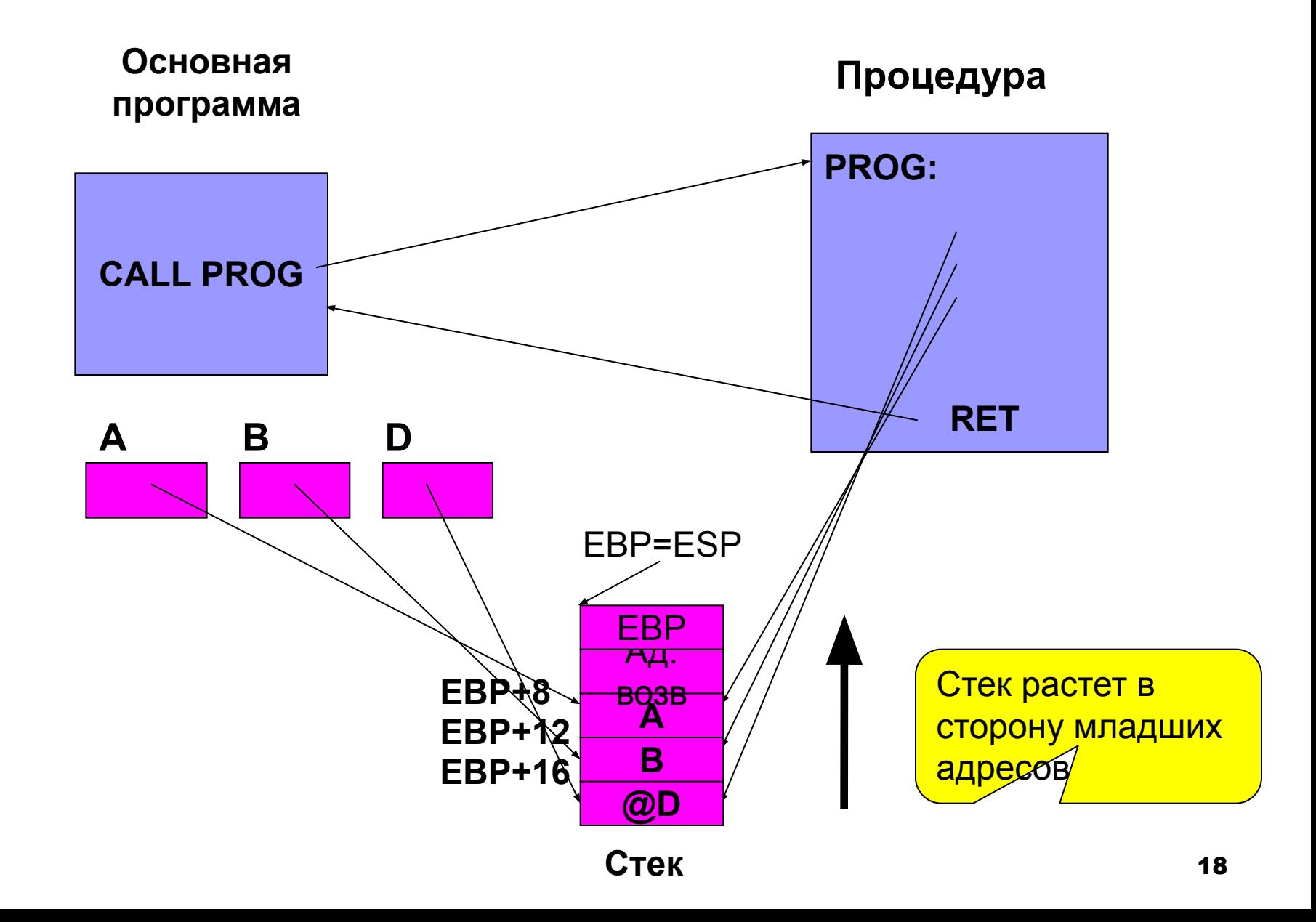

#### Пример 3.2 е. Максимальное из двух чисел.

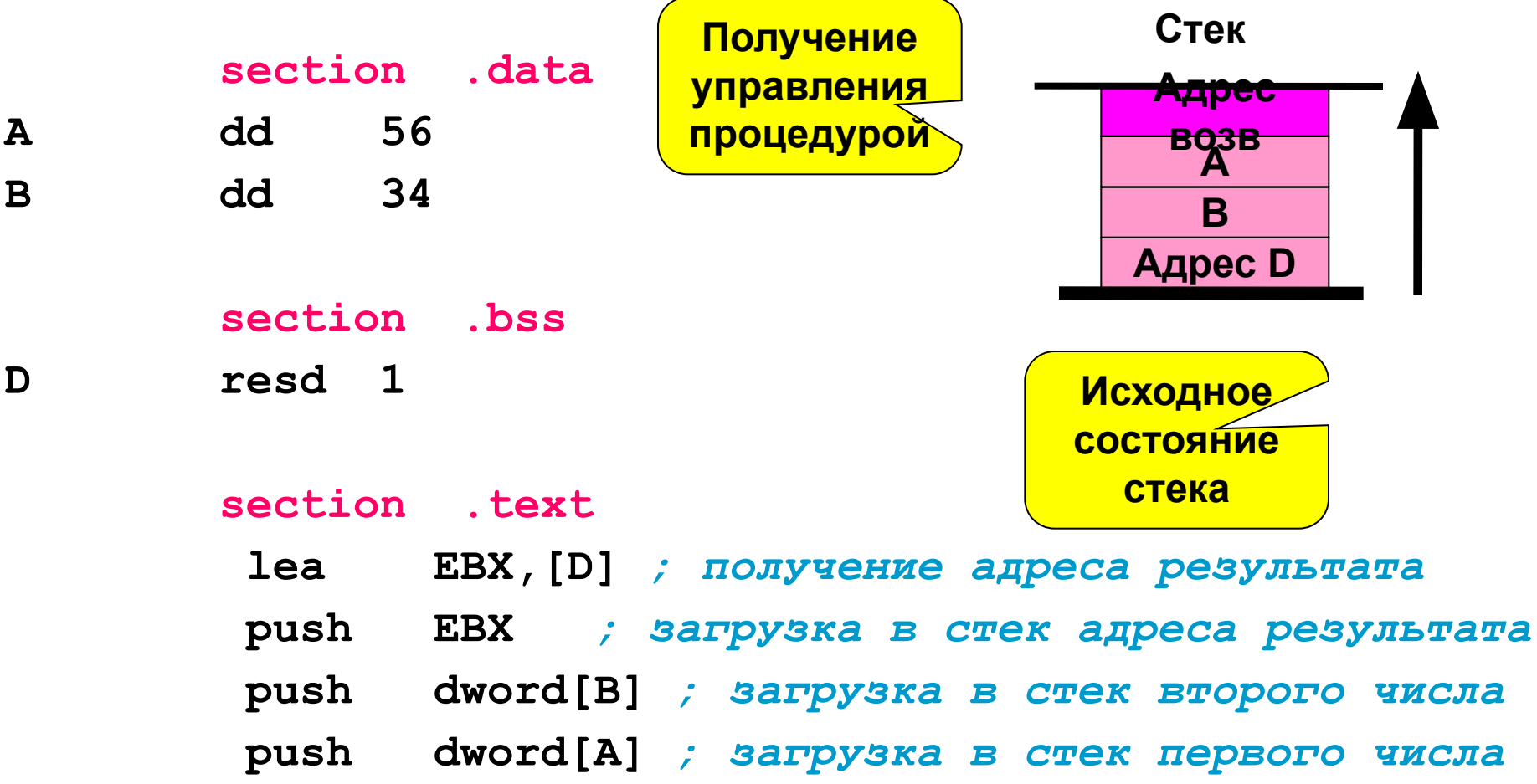

#### call MaxDword

19

### **Процедура, получающая параметры через стек**

#### **MaxDword:**

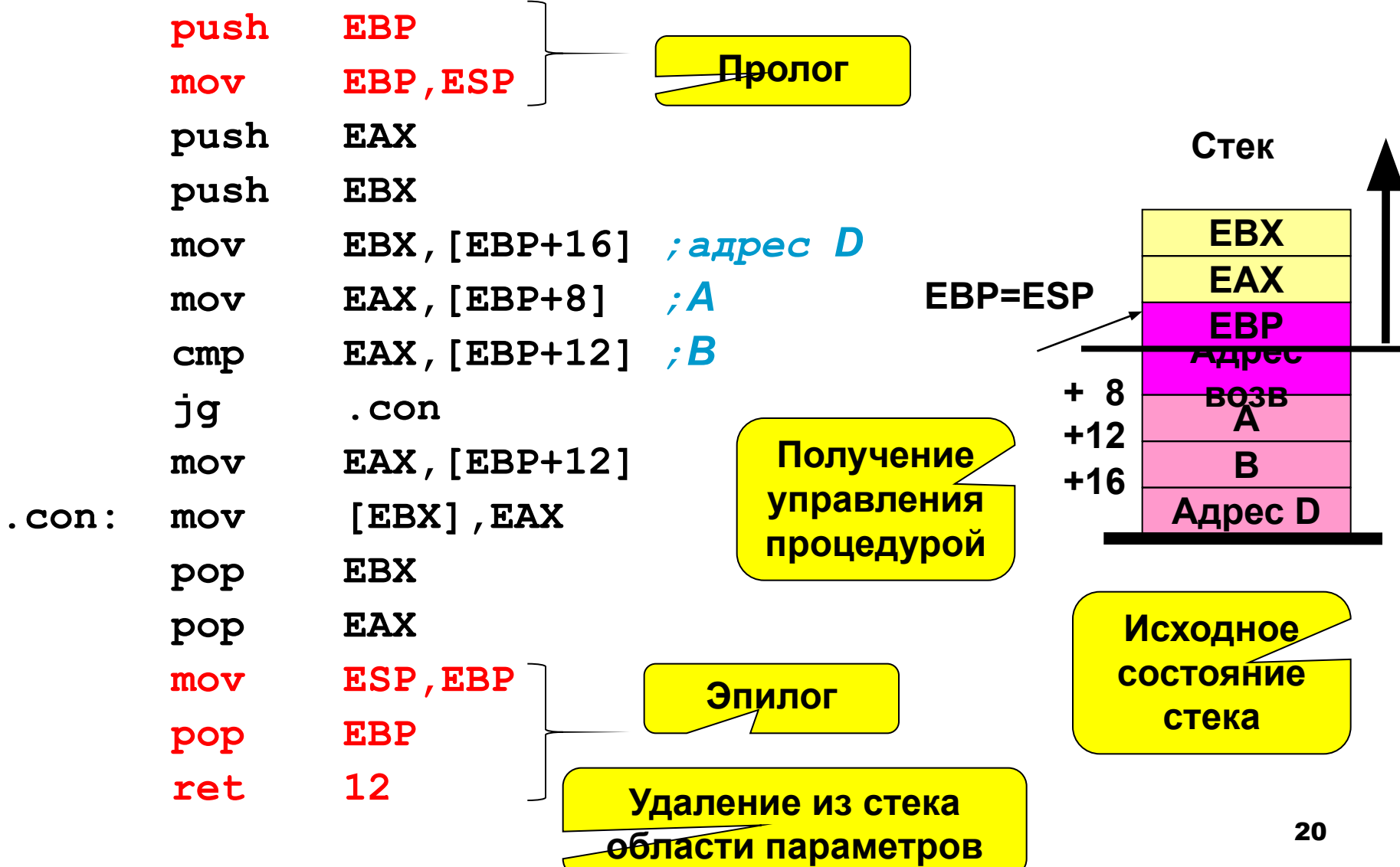

╯

. con :

# 3.3 Организация ввода-вывода в консольном режиме

Осуществляются посредством вызова системных функций ввода-вывода.

#### 1. 32-х разрядная программа

Вызов функций через прерывание «Диспетчер системных функций»:

int 80h

ИЛИ С ПОМОЩЬЮ КОМАНДЫ sysenter:

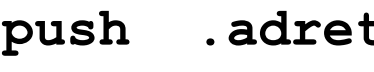

- push **ECX**
- push EDX
- push EBP
- mov EBP, ESP

sysenter

 $adret: ...$ 

#### 2. 64-х разрядная программа

Вызов функций через прерывание «Диспетчер системных функций»:

**80h** int или посредством syscall

# **3.3 Организация ввода-вывода в консольном режиме**

**1. Параметры системной функции ввода строки:**

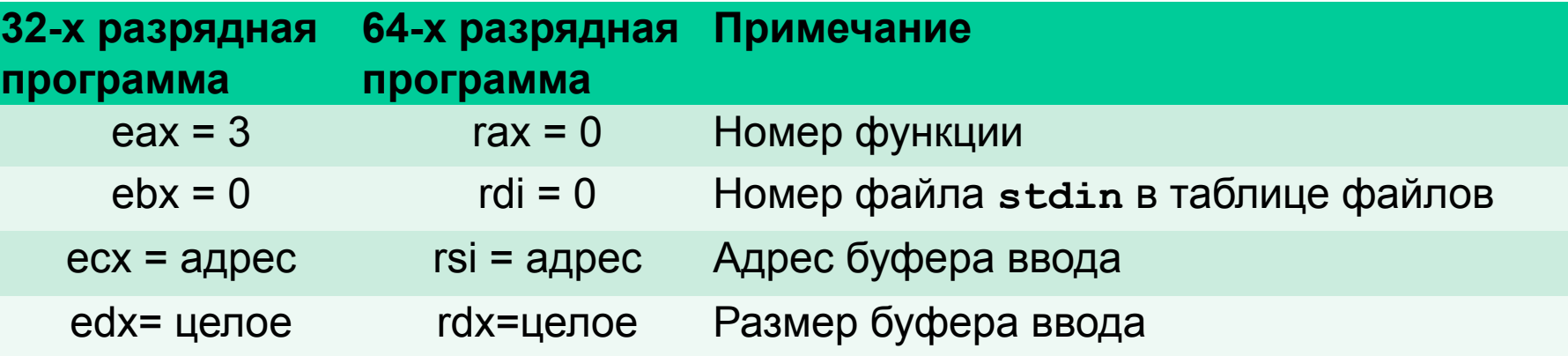

#### **2. Параметры системной функции вывода:**

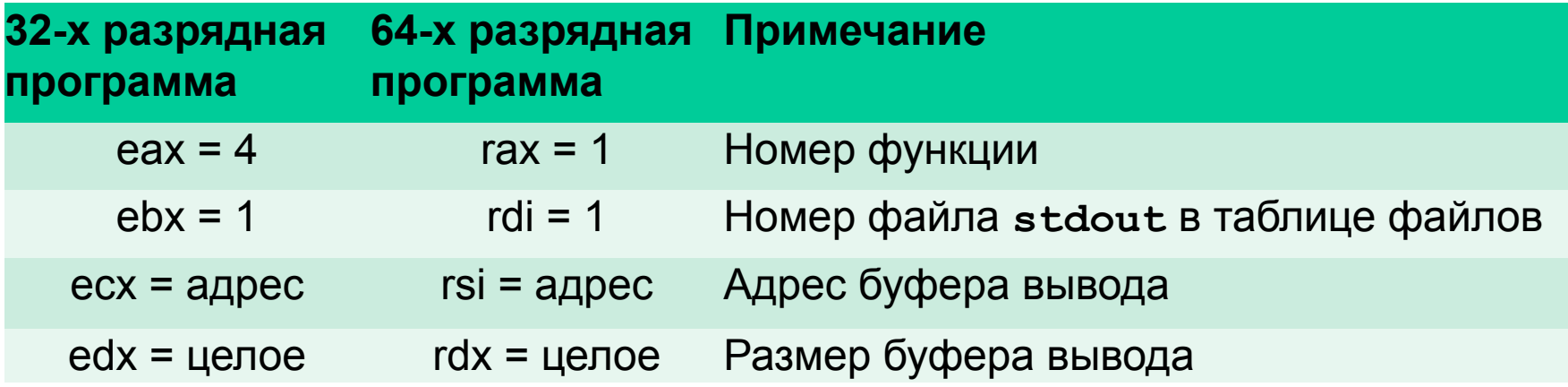

# Пример 3.3 Программа извлечения квадратного корня из целого числа с точностью до целой части

Свойство суммы арифметической прогрессии:

 $1 = 1^2$  $1+3 = 4 = 2^2$  $1+3+5 = 9 = 3^2$  $1+3+5+7 = 16 = 4^2$ 

### Программа извлечения корня квадратного. Объявление данных

#### section .data

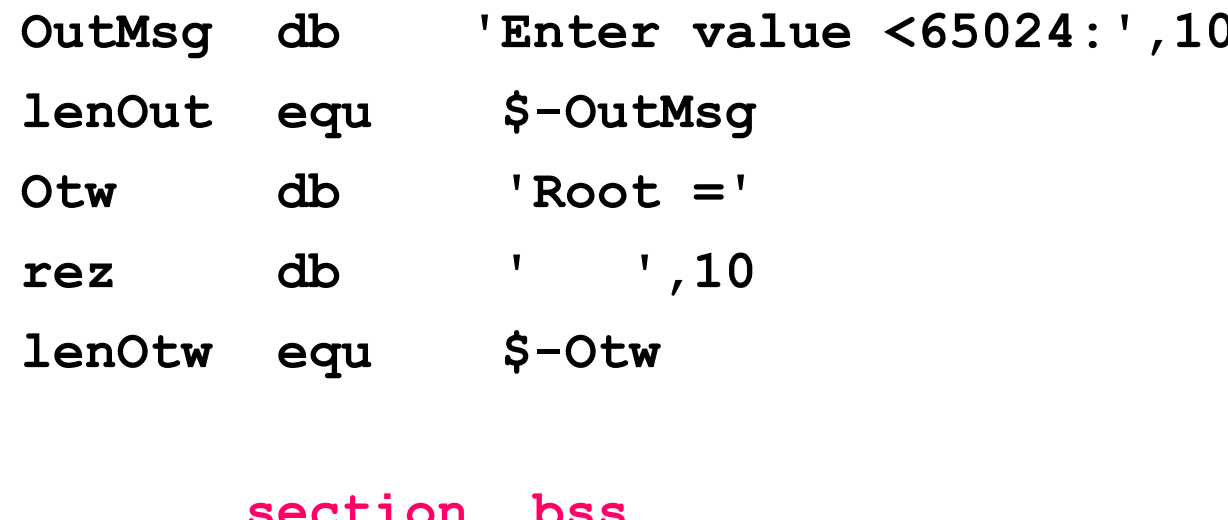

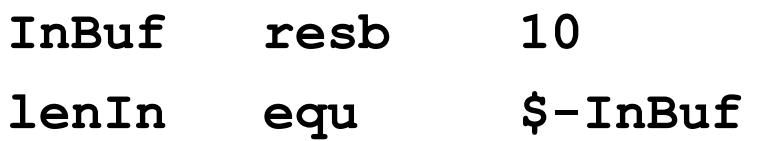

### **Программа извлечения корня квадратного. Ввод исходных данных**

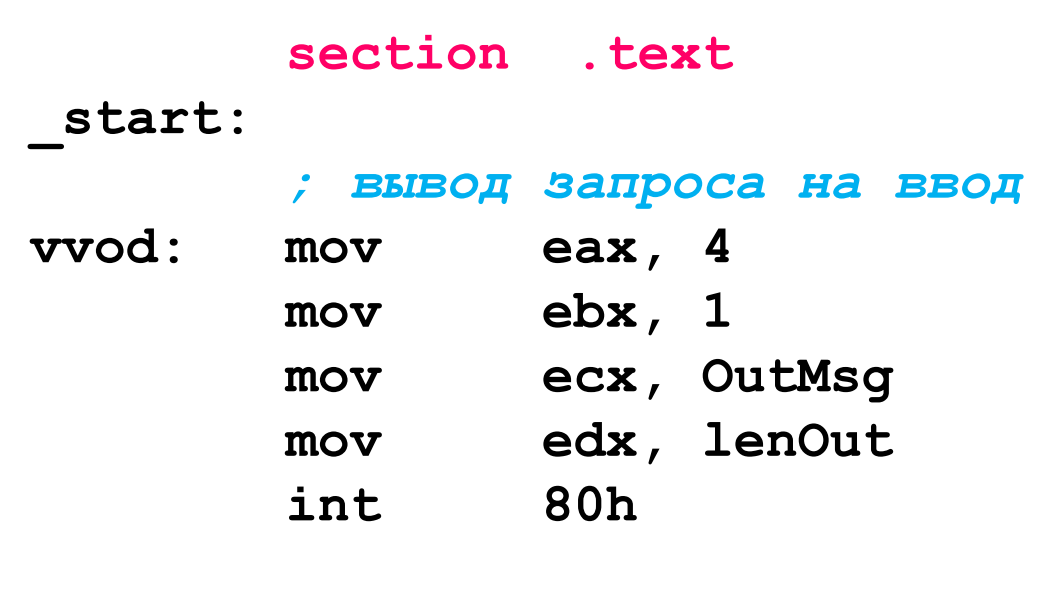

#### *; ввод числа*

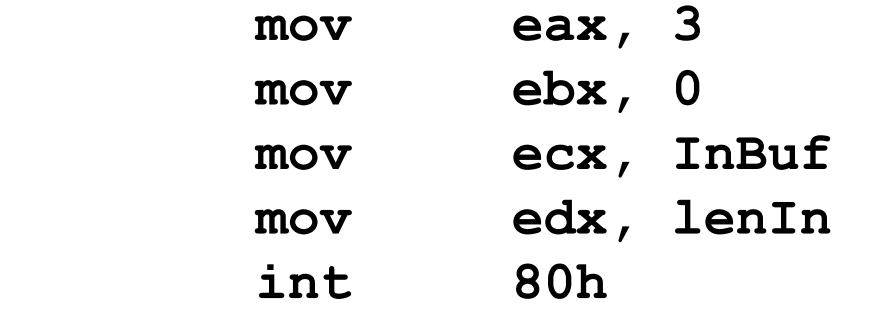

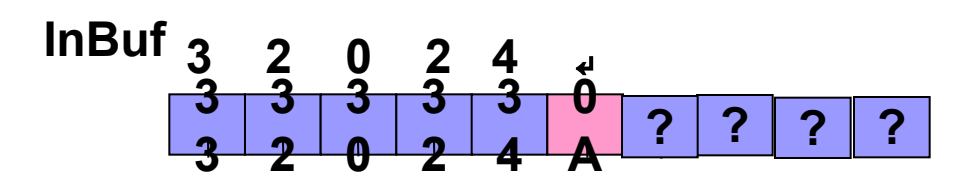

### • Программа извлечения корня квадратного (2)

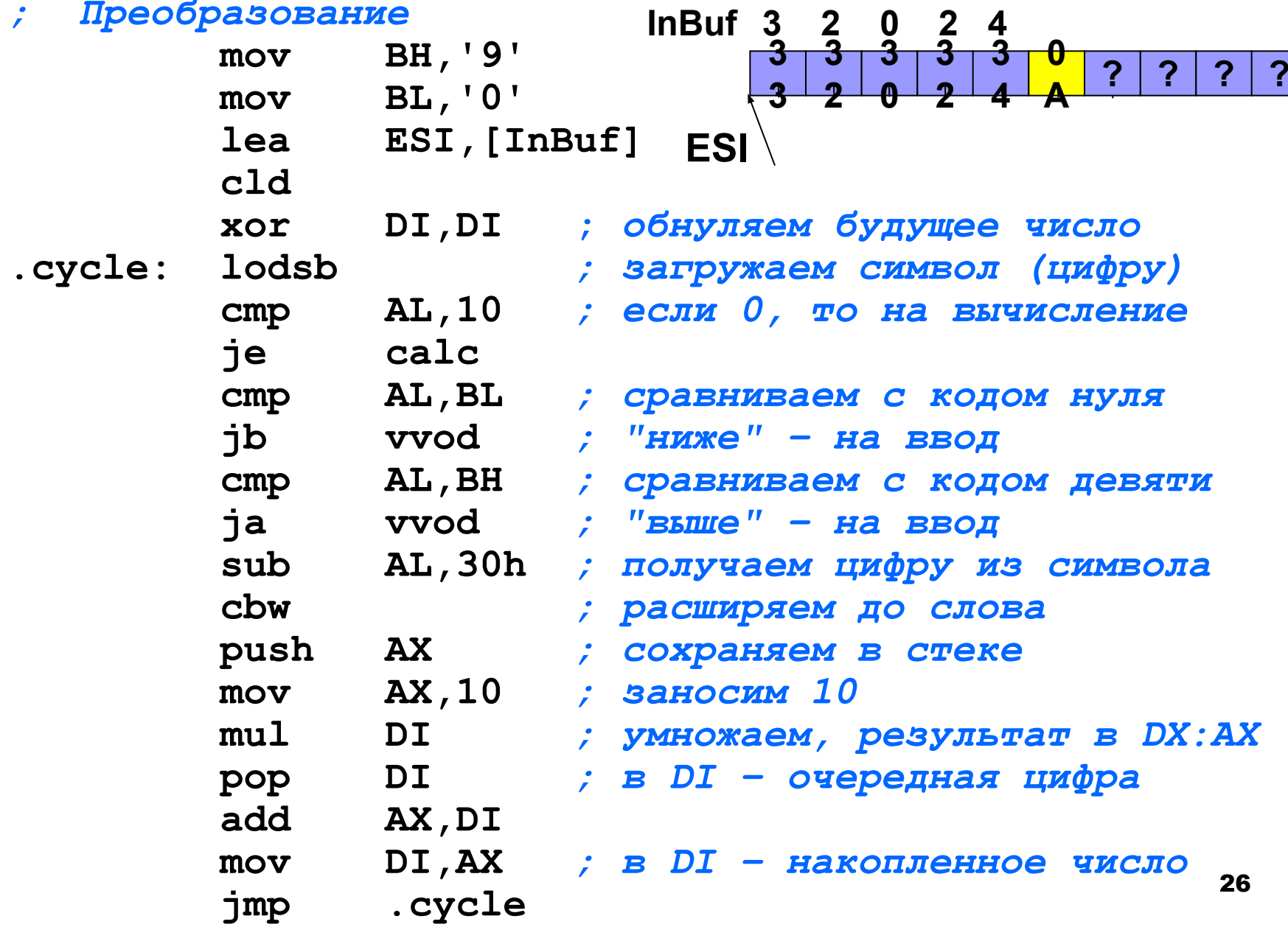

### Программа извлечения корня квадратного (3)

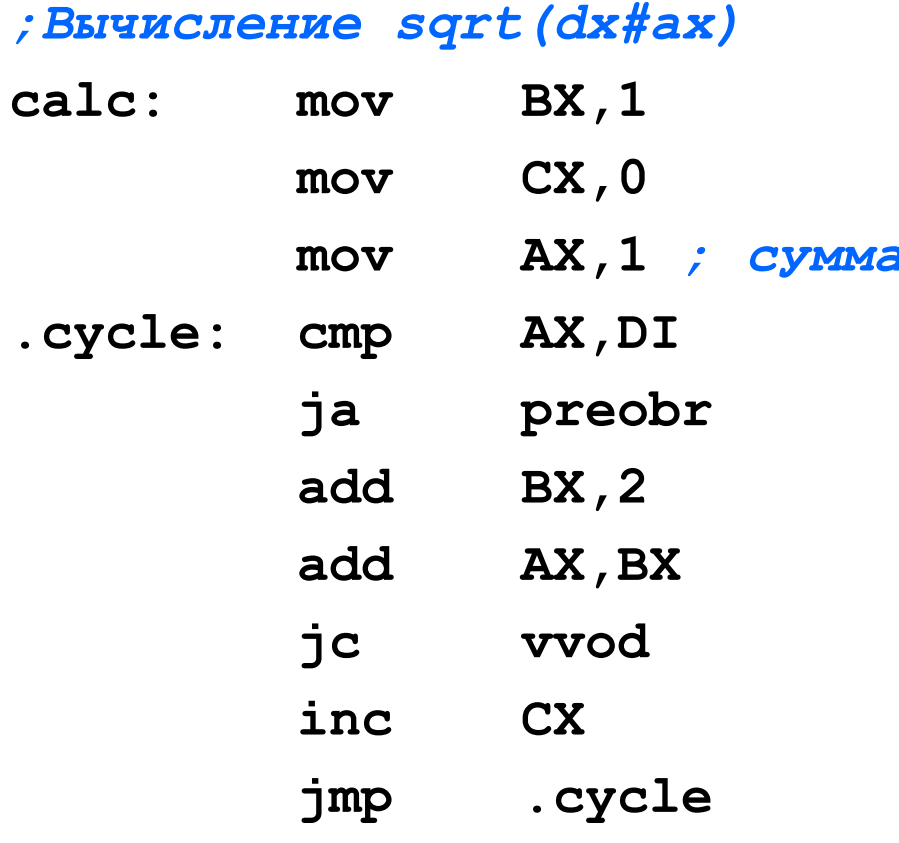

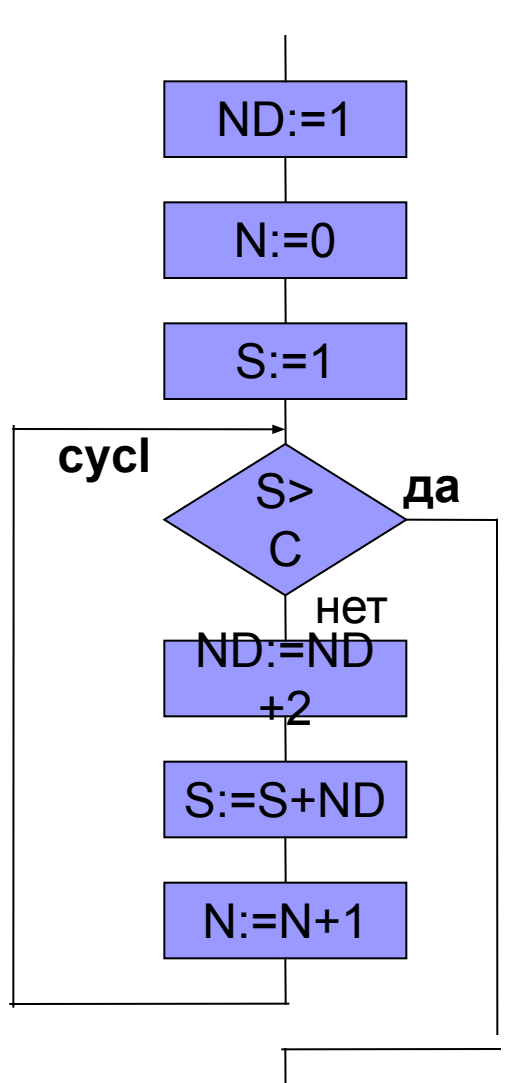

### **Программа извлечения корня квадратного (4)**

#### *; Преобразование числа в строку*

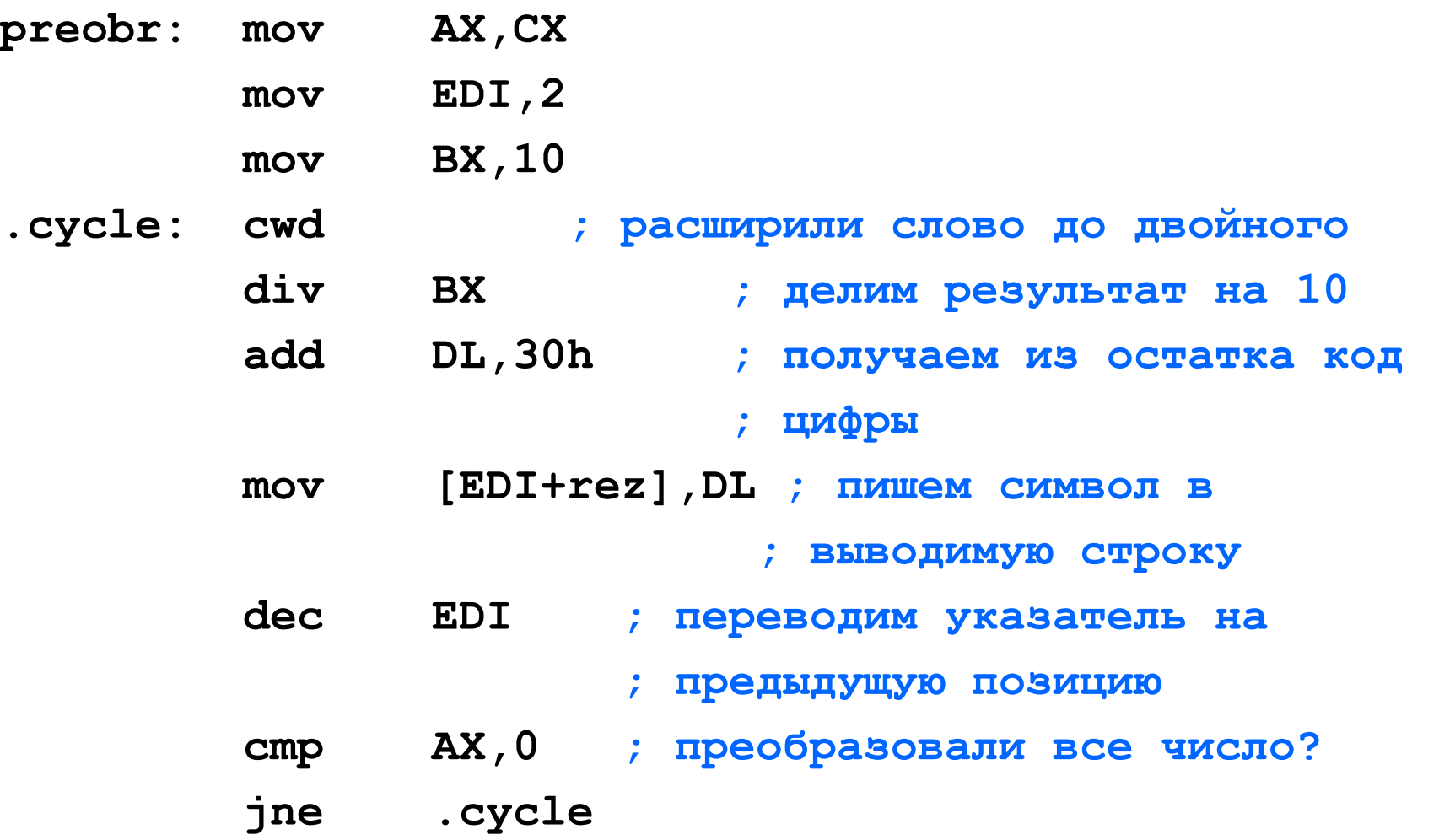

### Программа извлечения корня квадратного (5)

#### вывод результата  $\mathcal{L}$

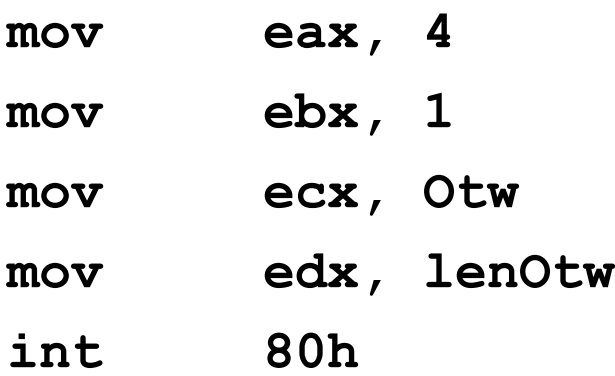

# **3.4 Связь разноязыковых модулей**

Основные проблемы связи разноязыковых модулей:

- осуществление совместной компоновки модулей;
- организация передачи и возврата управления;
- передача данных в подпрограмму:
	- ◻ с использованием глобальных переменных,
	- ◻ с использованием стека (по значению и по ссылке),
- обеспечение возврата результата функции;
- обеспечение корректного использования регистров процессора.

# Конвенции о связях WINDOW's

#### Конвенции о связи определяют правила передачи параметров.

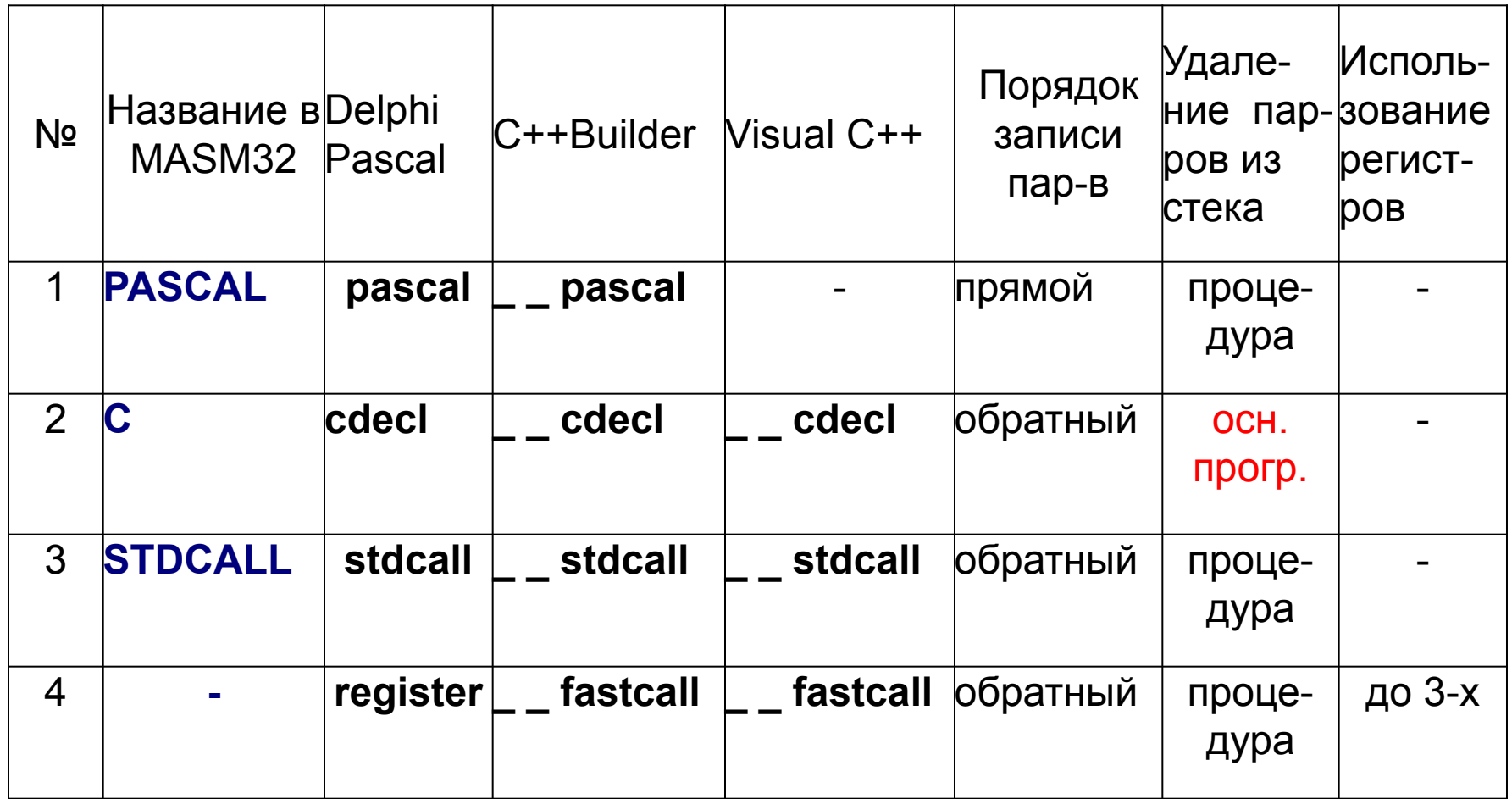

# Конвенции о связях WINDOW's (2)

- тип вызова: NEAR;
- модель памяти: (FLAT);
- пролог и эпилог стандартные, текст зависит от конвенции и наличия локальных переменных:
	- пролог:  $\Box$

push **EBP** 

movEBP, ESP

[subESP, <Размер памяти локальных переменных>]

ЭПИЛОГ.  $\Box$ 

movESP, EBP

popEBP

ret[<Размер области параметров>]

# Конвенция о связях Linux

- Операционные системы Linux, как и другие Unix-системы, использует единственную конвенцию, которая включена в стандартизованный двоичный интерфейс приложения (англ. System V Application Binary Interface или сокр. System VABI).
- Указанная конвенция предполагает, что до 6-ти параметров передается в регистрах, остальные – в стеке в обратном порядке. Порядок занесения параметров в регистры прямой, т.е. первым записывается в регистр первый параметр и т.д.
- В 32-х разрядной программе для передачи параметров используют регистры EBX, ECX, EDX, ESI, EDI, EBP; функции, за исключением функций, результатом которых является строка, возвращают результат в регистре ЕАХ. Если функция возвращает строку, то адрес результата передается в регистре *EBX*, т.е. в первом регистре, используемом для передачи параметров.
- В 64-х разрядной программе для передачи параметров используют регистры RDI, RSI, RDX, R10, R8, R9; функции, за исключением функций, результатом которых является строка, возвращают результат в регистре RAX. Если функция возвращает строку, то адрес результата передается в регистре RDI, т.е. в первом регистре, используемом для передачи параметров.

### **Структура стека 64-х разрядной программы:** *a* **– в момент вызова подпрограммы;** *б* **– во время работы подпрограммы**

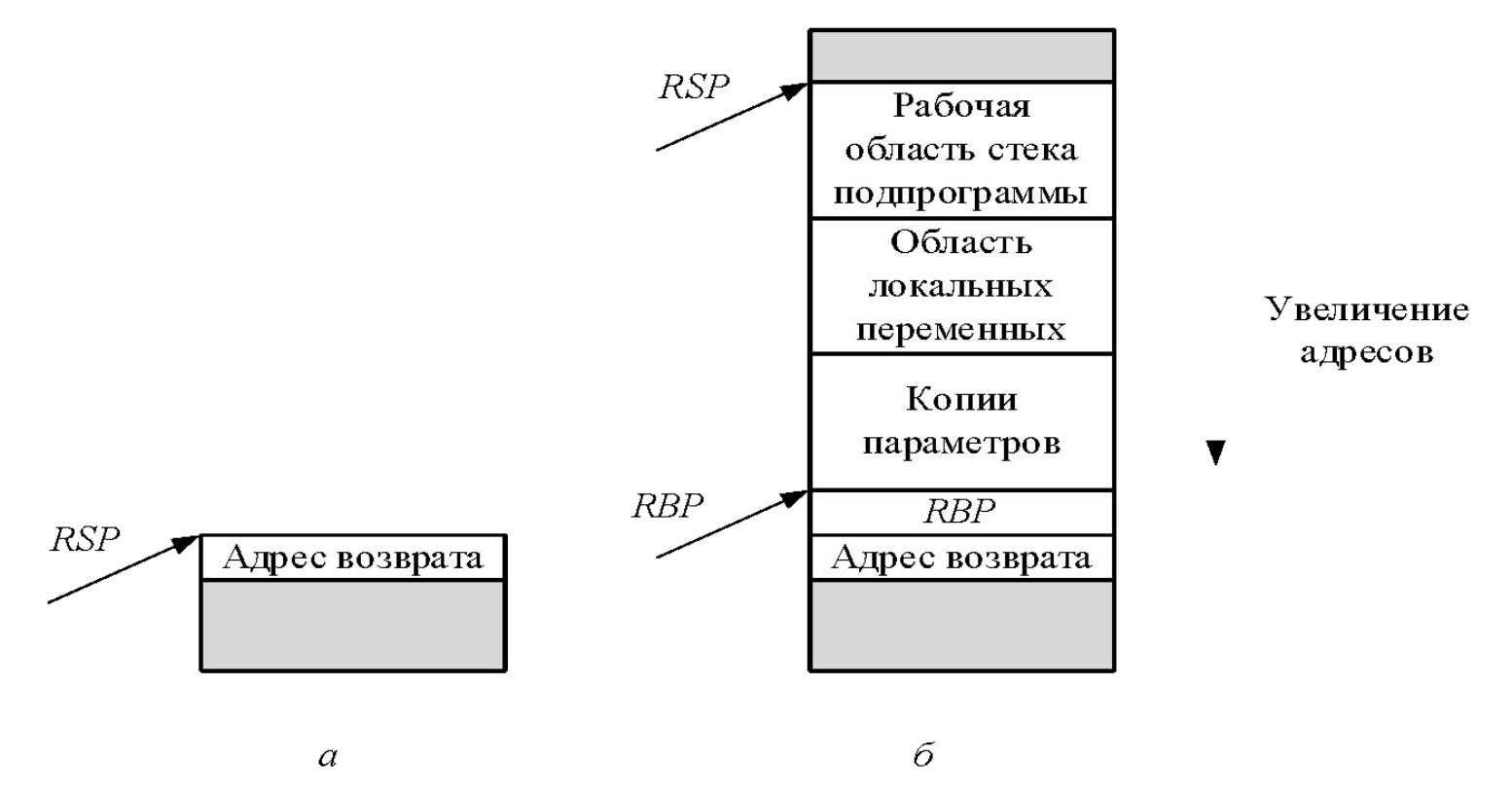

34 Область локальных переменных и область, содержащая копии параметров, адресуются относительно адреса в регистре RBP. Рабочая область стека программы адресуется содержимым регистра RSP.

# 3.4.1 Lazarus (Free PASCAL) - NASM

При написании программы на Free Pascal, вызывающей подпрограмму на ассемблере следует:

- в модуле на Free Pascal процедуры и функции, реализованные на ассемблере, объявить и описать как внешние external, например: procedure ADD1  $(A, B:integer; Var C:integer); external;$
- если некая подпрограмма на Free Pascal должна будет вызываться из модуля на ассемблере, то ее прототип поместить в интерфейсную секцию, т.е. сделать доступной из других модулей:

interface

```
procedure Print(n:integer);
```
и уточнить ее внутреннее имя в объектном коде модуля;

отключить оптимизацию при компиляции модуля на Free Pascal (см. настройки среды в методических указаниях по выполнению лабораторных работ);

# Lazarus (Free PASCAL) - NASM (2)

п для работы с модулем на ассемблере добавить в Lazarus инструмент (меню Сервис/Настроить внешние средства), назначив в качестве инструмента ассемблер nasm:

Заголовок: **NASM** Имя файла программы: /usr/bin/nasm Параметры: f elf64 \$EdFile() -I \$Path(EdFile())\$NameOnly(\$EdFile()).lst -o \$Path(\$EdFile())\$NameOnly(\$EdFile()).o Рабочий каталог: \$(ProjPath) Также выбираем галочкой пункт «Искать сообщения FPC в вводе».

модуль на ассемблере создать в редакторе среды, транслировать и подключить полученный объектный модуль в секцию реализации модуля Free Pascal:

implementation

{\$1 <Имя объектного модуля>}

## **Free PASCAL - NASM**

- совместимость часто используемых данных:
	- **Word**  $-2$  байта,
	- Byte, Char, Boolean 1 байт,
	- **Integer, Pointer** 4 байта,
	- массив располагается в памяти по строкам,
	- строка (shortstring) содержит байт длины и далее символы;
- параметры передаются через стек:
	- по значению в стеке копия значения,
	- по ссылке в стеке указатель на параметр;
- результаты функций возвращаются через регистры:
	- байт, слово в **АХ**,
	- □ двойное слово, указатель в **ЕАХ (RAX)**,
	- строка адрес в  $EBX (RDI)$ .

# **Пример 3.4 Free PASCAL – NASM. Программа на Free Pascal**

Описание на Free Pascal:

**Implementation**

**{\$l m\_add.o}**

**procedure ADD1(A,B:integer; Var C:integer);external;**

```
Вызов процедуры:
```
**Procedure Form1.Button1Click(Sender:TObject); var A,B,C:integer;**

**Begin**

```
 A:=strtoint(Edit1.text);
 B:=strtoint(Edit2.text);
 ADD1(A,B,C);
 Edit3.text:=inttostr(C);
```
**End;**

## **Модуль на ассемблере**

Определение суммы двух целых чисел.

**procedure ADD1(A,B:integer; Var C:integer);external;**

**Параметры:** 

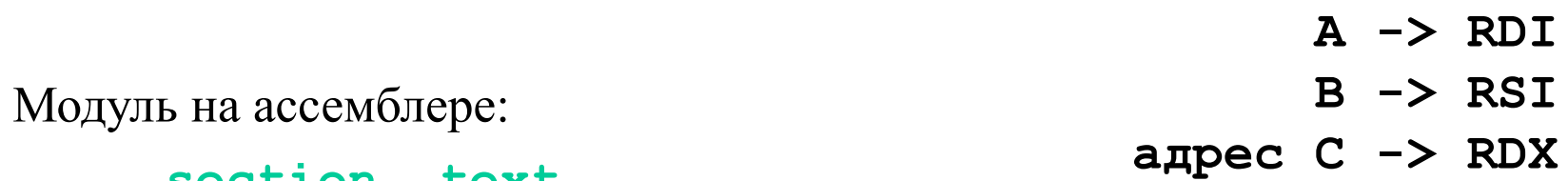

 **section .text**

 **global UNIT1\_\$\$\_ADD1\$LONGINT\$LONGINT\$LONGINT**

**UNIT1\_\$\$\_ADD1\$LONGINT\$LONGINT\$LONGINT:** 

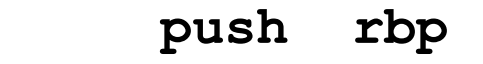

- **mov rbp,rsp**
- **add esi,edi**
- **mov [rdx],esi**
- **mov rsp,rbp**
- **pop rbp**

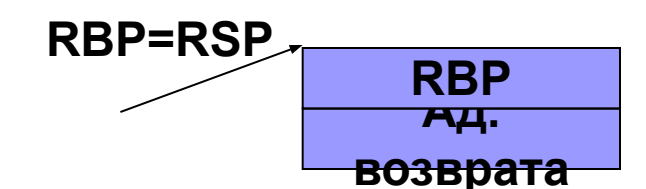

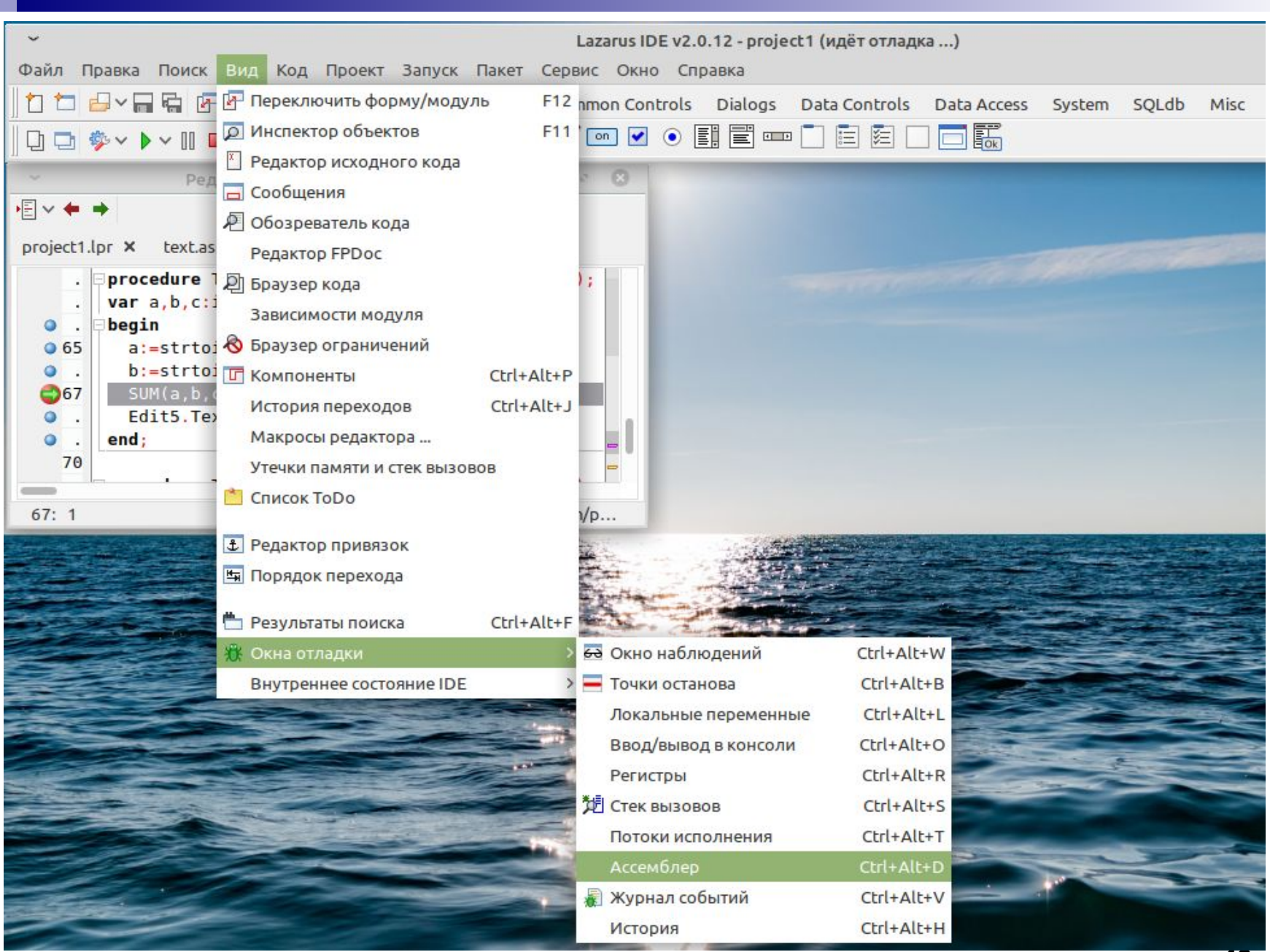

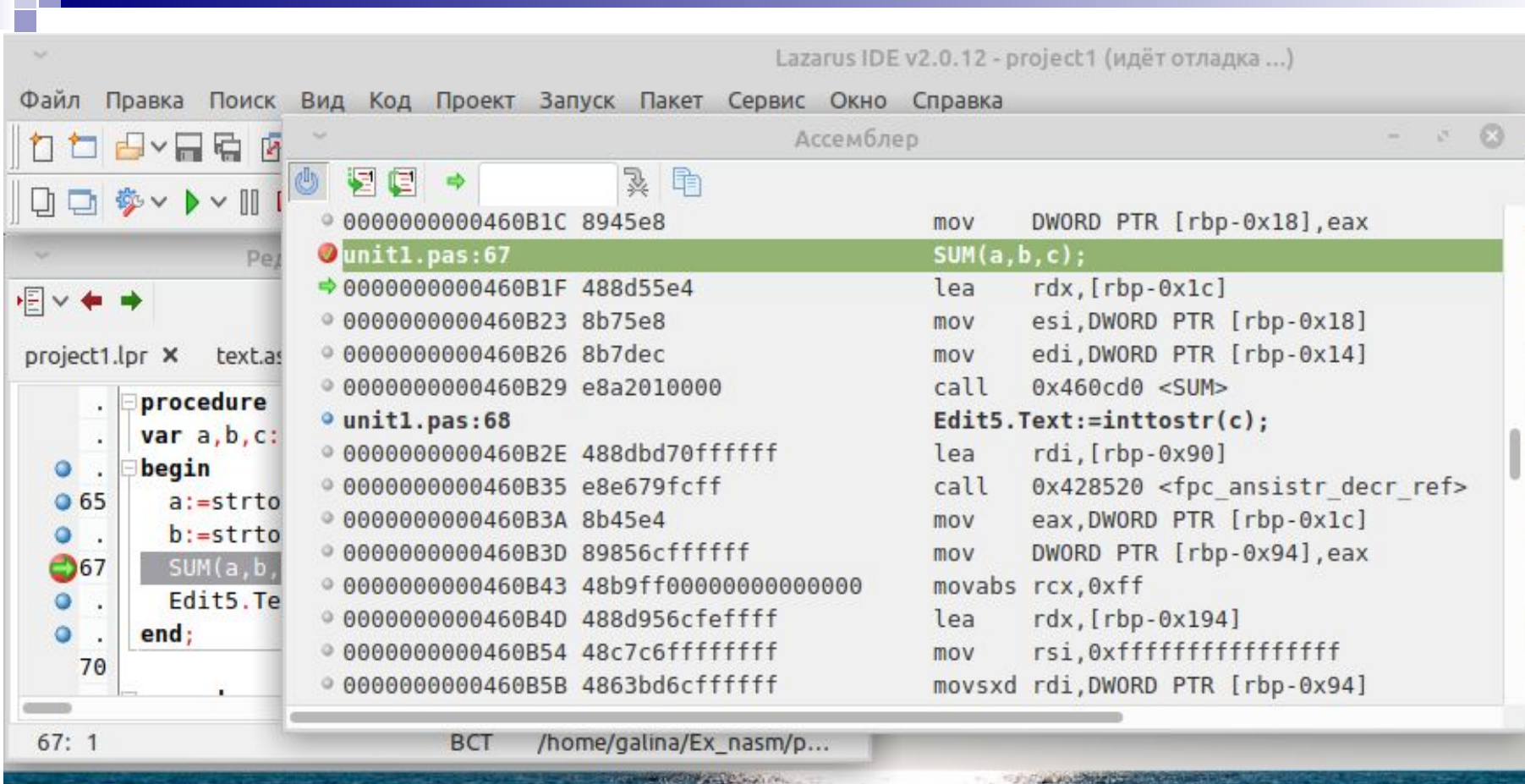

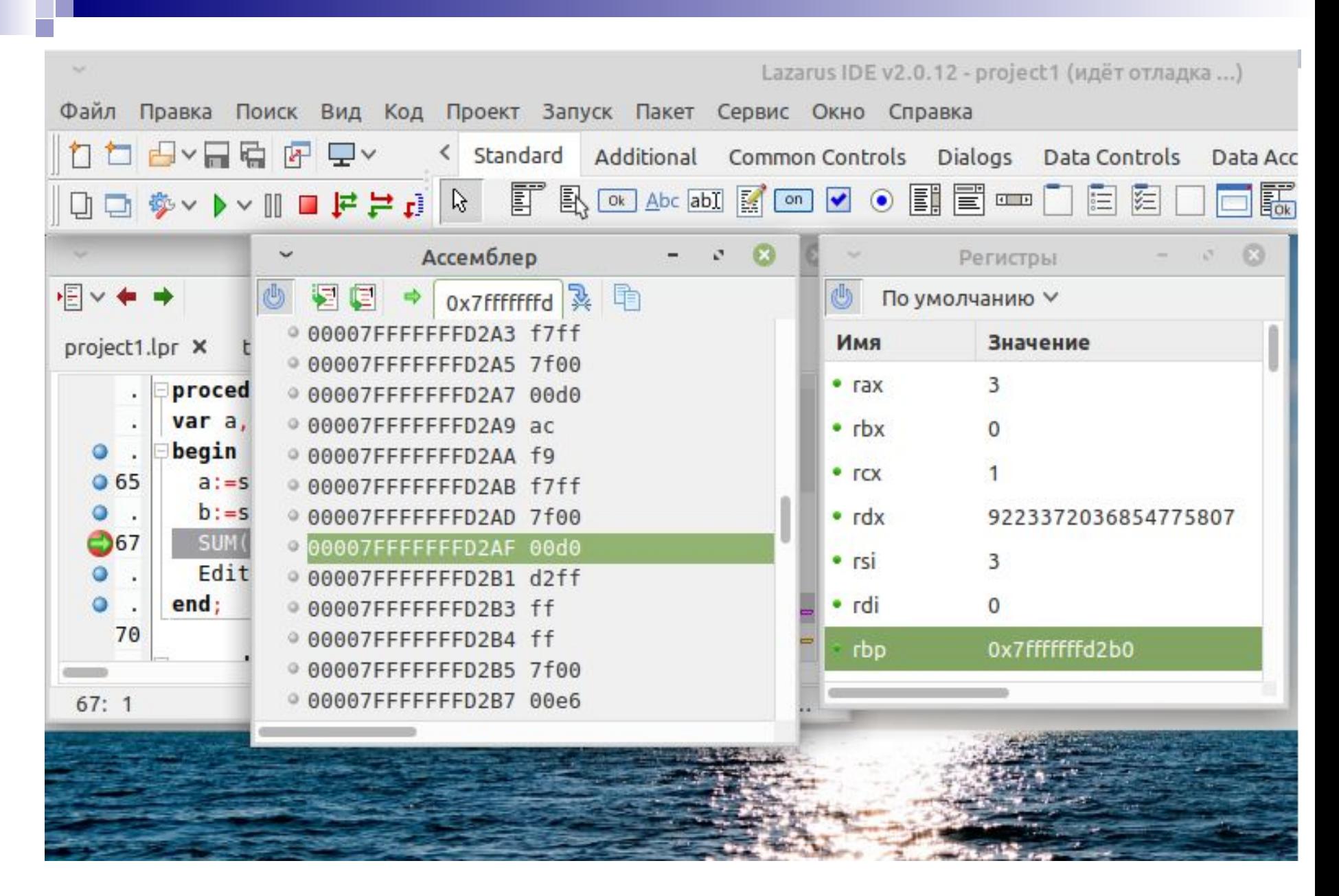

# Пример 3.5 Процедура без параметров

Увеличение каждого элемента массива ААА на 5.

1. Массив **ААА** должен быть объявлен в секции Interface:

#### Var AAA:array[1..5] of byte; public;//MJIM cvar;

Это сделает его имя неизменяемым.

2. Процедуру следует описать, как внешнюю:

 $\{51 \text{ text3.0}\}$ 

#### procedure Array\_add; external;

3. Текст модуля text3.asm:

section .text global UNIT1 \$\$ ARRAY ADD extern AAA ; описание внешнего имени

UNIT1 \$\$ ARRAY ADD:

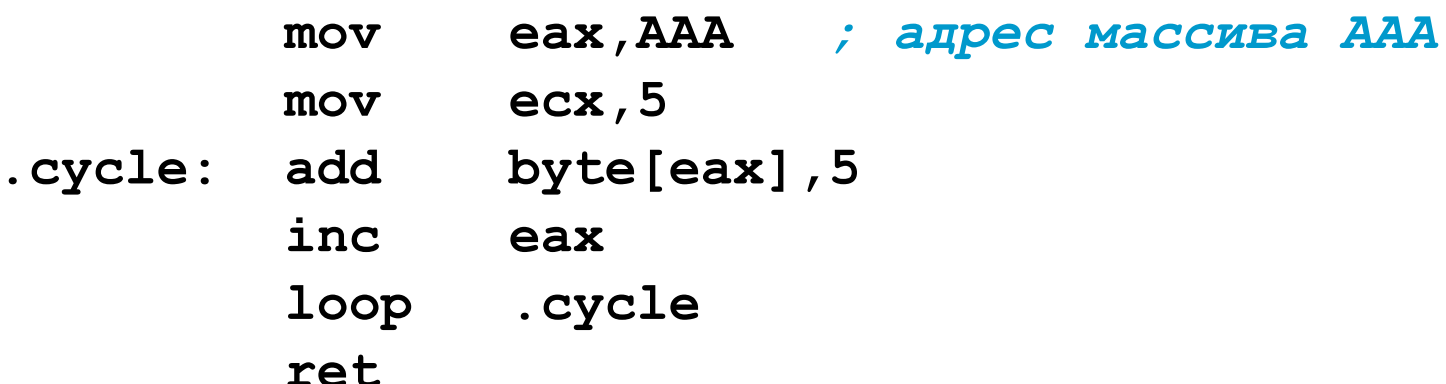

### **Пример 3.6 Free Pascal – Assembler – Free Pascal**

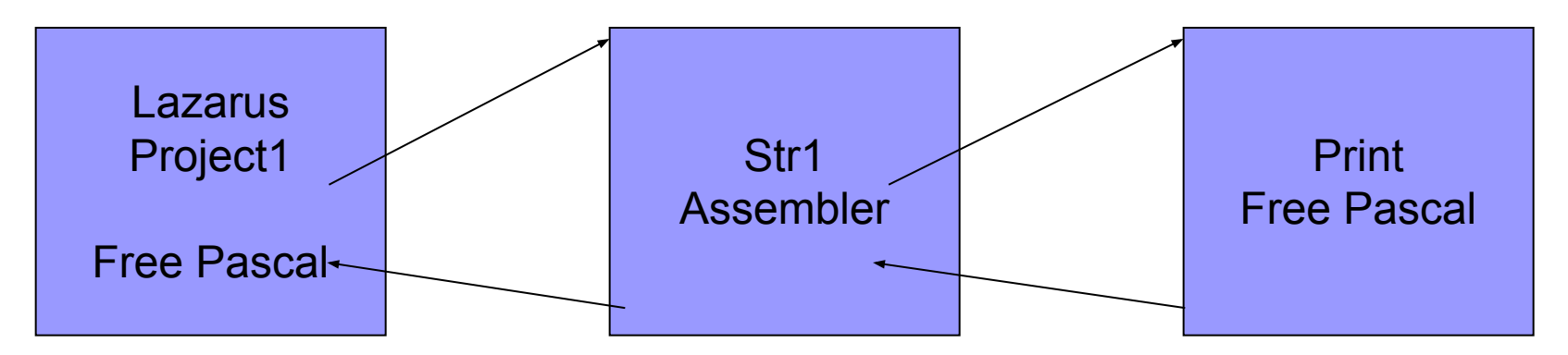

**implementation**

```
{$l text.o}
```
**procedure Str1(S:ShortString,St:ShortString);external;**

**procedure Form1.Button1Click(Sender:TObject);**

**Var S,St:shortstring;**

**Begin**

```
 S:=Edit1.text;
```
 **Str1(S,St);** *// вызов подпрограммы на ассемблере*

 *// S -> EDI, St -> ESI*

**Edit2.text:=St;** 

# Процедура Print для вызова из ассемблера

Unit Unit1; interface

 $\ddotsc$ 

```
procedure Print(n:integer); // внешняя подпрограмма
```
implementation

```
\ddotscprocedure Print (n:integer) ;
begin
```

```
Form1.Edit3. text := inttostr(n);
```
 $end;$ 

Внимание! Внутреннее имя процедуры в объектном модуле:

#### UNIT1 \$\$ PRINT\$LONGINT

### Процедура на ассемблере

procedure Str1(S:ShortString, St:ShortString; external;

global UNIT1 \$\$ STR1\$SHORTSTRING\$SHORTSTRING extern UNIT1 \$\$ PRINT\$LONGINT Параметры: section text адрес S->RDI адрес St->RSI UNIT1 \$\$ STR1\$SHORTSTRING\$SHORTSTRING: push rbp mov rbp, rsp push rcx push rax mov byte  $[rsi]$ , 3 ; запись длины строки  $mov$   $rcx$ ,  $3$ ; пропуск байта длины строки<sup>6</sup> inc rdi

### Процедура на ассемблере (2)

xchg RSI, RDI

.cycle movsb

inc rsi

loop .cycle

; вызов подпрограммы на Free Pascal

mov rdi, 3

call UNIT1 \$\$ PRINT\$LONGINT

pop rax

pop rcx

mov rsp, rbp

pop rbp

ret

## **3.5.2 Локальные данные подпрограмм**

Паскаль не позволяет создавать в подпрограммах глобальные переменные, поэтому в подпрограммах необходимо работать с локальными данными, размещаемыми в стеке.

#### **Пример 3.7. Организация локальных переменных без использования директив ассемблера**

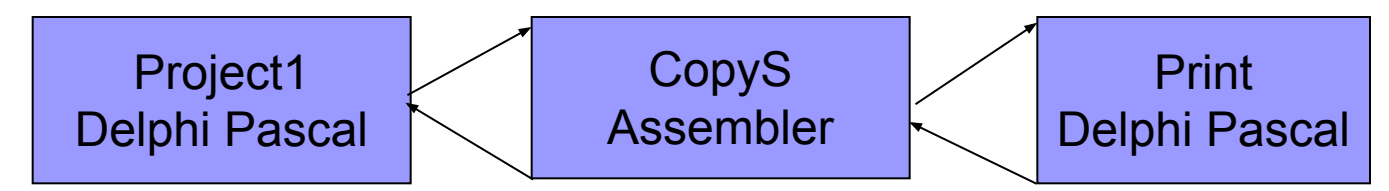

Подпрограмма на ассемблере:

- получает строку,
- копирует в локальную память,
- затем копирует из лок. памяти в результат,
- вызывает Паскаль для вывода длины строки.

Для работы с локальными данными

будем использовать структуры.

# Структура

Структура – шаблон с описаниями форматов данных, который можно накладывать на различные участки памяти, чтобы затем обращаться к полям этих участков памяти с помощью имен, определенных в описании структуры.

Формат описания структуры:

#### struc <Имя структуры>

<Описание попей>

#### endstruc

где <Описание полей> - любой набор псевдокоманд определения переменных или вложенных структур.

Пример:

struc Student

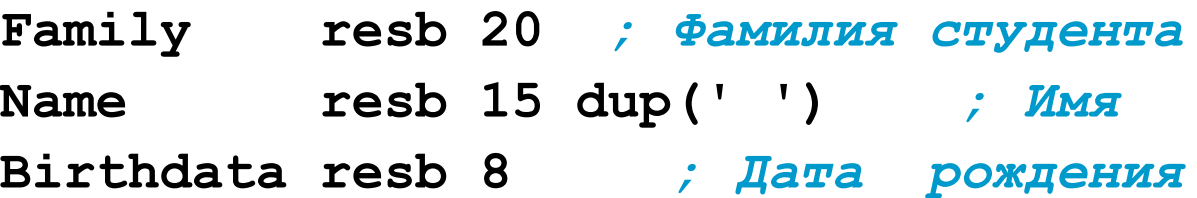

#### endstruc

Последовательность директив описывает, но не размещает в памяти структуру данных!!!

#### 50

### **Пример 3.7. Создание локальных переменных**

**interface procedure Print(n:integer); implementation {\$l text.o} function CopyS(St:ShortString): ShortString; external;**

**procedure Print(n:integer);**

**begin Form1.Edit3.Text:=inttostr(n);end;**

```
procedure TForm1.Button1Click(Sender: TObject);
```

```
Var S,St:ShortString;
```

```
begin St:=Edit1.Text;
```
 **S:=CopyS(St);**

 **Edit2.Text:=S;**

#### **end;**

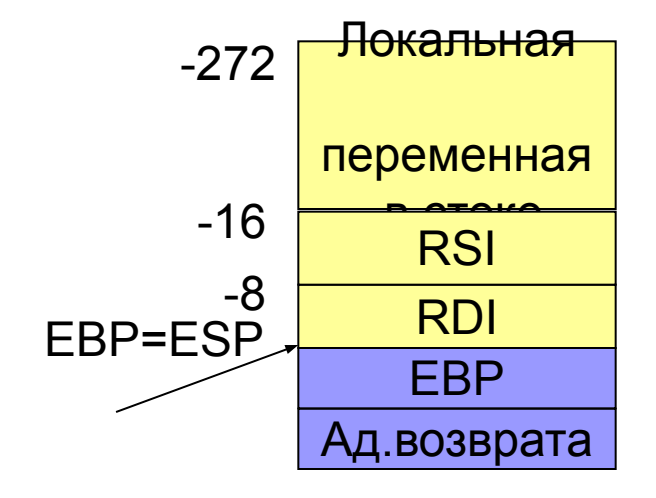

Адрес S ->RSI Адрес St -> RDI

### Пример 3.7. Создание локальных переменных

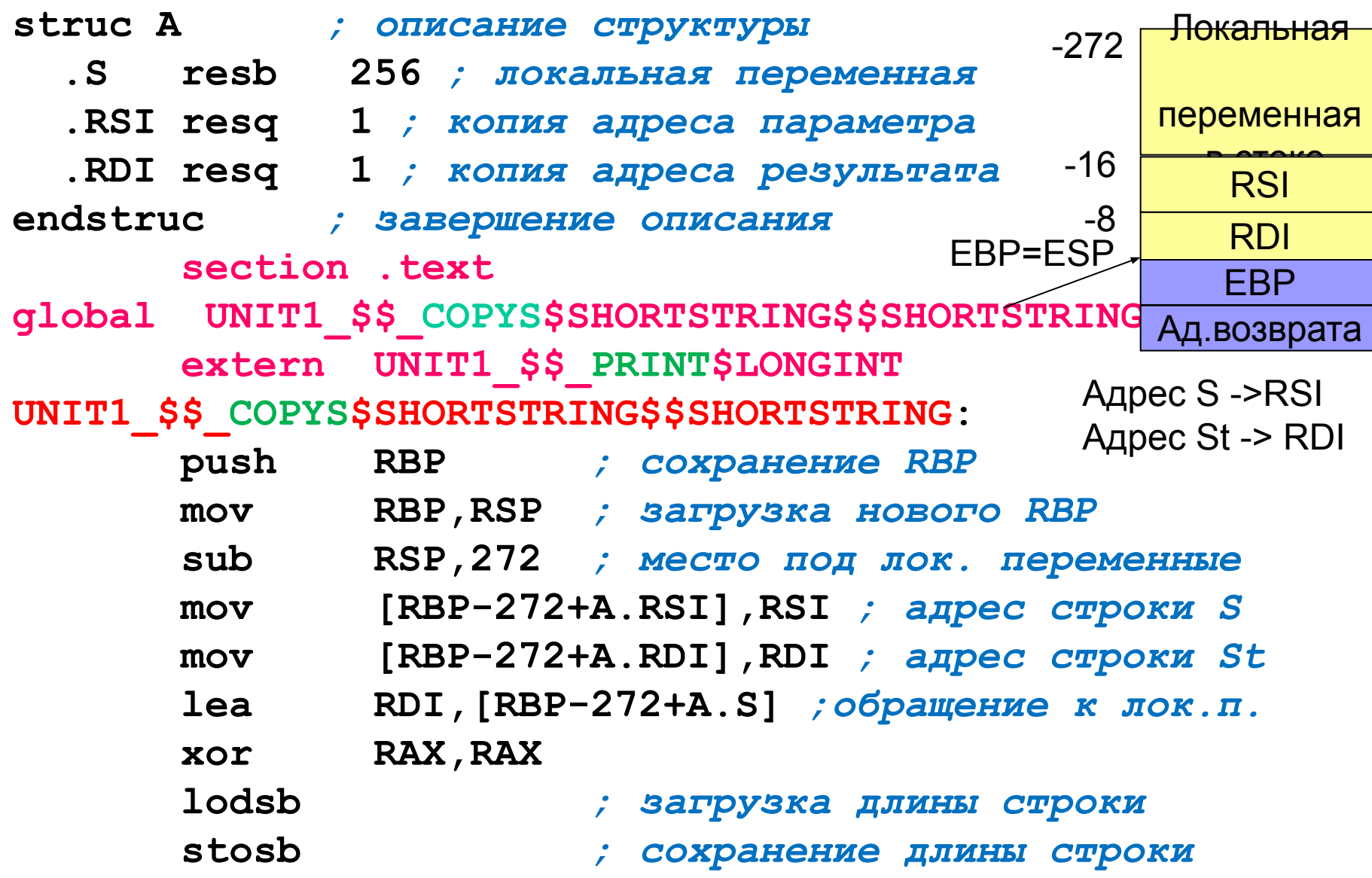

### **Пример 3.7. Создание локальных переменных**

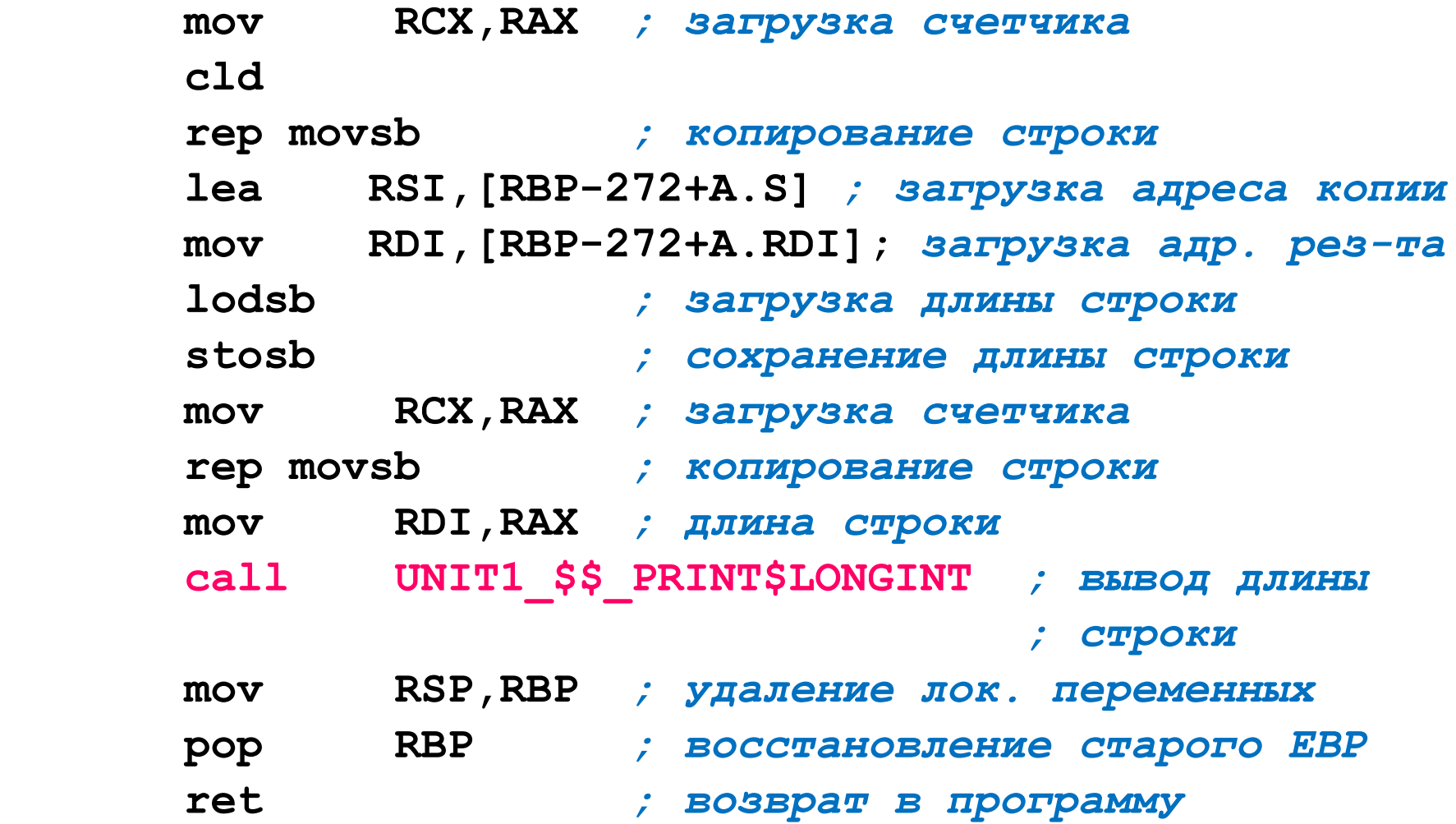

# 3.5.2 Qt Creator (CLang) - NASM

При написании программы на C++, вызывающей подпрограмму на ассемблере следует:

используя пункт меню Инструменты/Внешние/Настроить..., добавить внешний инструмент - транслятор ассемблера: сначала добавляем категорию Ассемблер, потом утилиту NASM:

Описание: NASM.

Программа: /usr/bin/nasm

Параметры: -f elf64 %{CurrentDocument:FilePath}

-o %{CurrentRun:Executable:Path}/

Лишние пробелы **ВНУТРИ ИМЕН** файлов убрать

%{CurrentDocument:FileBaseName}.o

-I %{CurrentDocument:Path}/

%{CurrentDocument:FileBaseName}.lst

Рабочий каталог: (оставляем пусто) Стандартный вывод: Показать в консоли

Вывод ошибок: Показать в консоли

■ в модуле на C++ подключаемые процедуры и функции на ассемблере объявить внешними extern, например:

```
extern void addl(int a, int b, int \star c);
```
# Qt Creator (CLang) - NASM (2)

подключить к проекту файл – результат ассемблирования с расширением . о посредством добавления к файлу проекта .pro строки OBJECTS, например:

#### $OBIECTS += text.o$

обеспечить включение исходного модуля на ассемблере в дерево навигатора Qt Creator посредством добавления к файлу проекта строки DISTFILES, например:

#### DISTFILES += text.asm

отключить оптимизацию в процессе компиляции программы посредством добавления к файлу проекта строк CONFIG:

CONFIG  $\sim$  = s/-O[0123s]//g  $CONFIG += -OO$ 

- задать подпрограмме на ассемблере требуемое компилятором имя, имя следует посмотреть открыв в любом текстовом редакторе содержимое файла объектного модуля вызывающей программы. О
- скопировать объектный модуль ассемблера в папку, в которой находится объектный модуль C++, или исправить настройки внешнего инструмента на 54 заданные на слайде 53!!!

# Поиск имени подпрограммы в объектном модуле вызывающей программы (редактор xed)

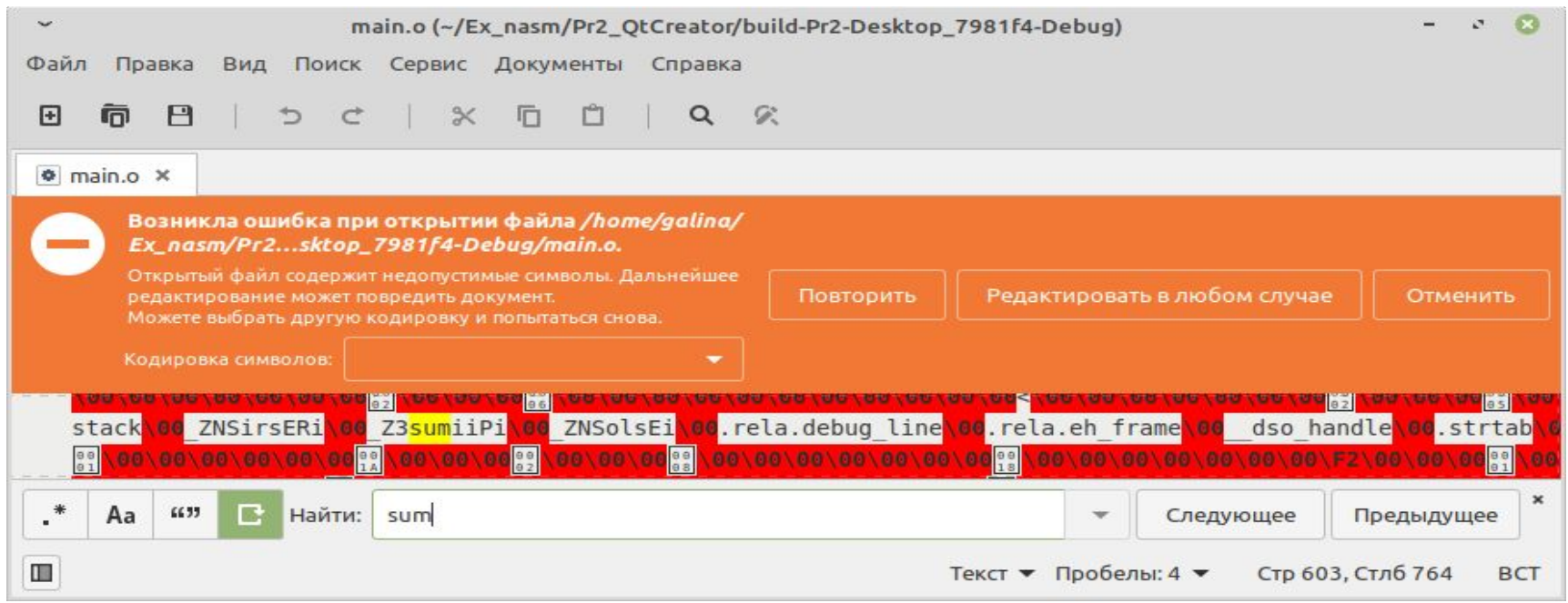

Z<Целое число><Имя подпрограммы><Описание параметров>,

где <Целое число> - порядковый номер подпрограммы;

<Описание параметров> - строка кодов:

*i* — параметр целого типа;

- с параметр символьного типа;
- Рі указатель на параметр целого типа;
- Рс указатель на символ;

РКс - указатель на константный символ.

## **Пример 3.8 Связь Qt Creator - NASM**

Программа определения суммы двух целых чисел.

Программа на С++ осуществляет ввод-вывод и вызов подпрограммы:

```
#include <iostream>
```
**}**

```
// прототип подпрограммы на ассемблере:
```

```
extern void sum(int x,int y,int *p);
```

```
int main()
{
     int d,b,c; 
     std::cin >> d >> b;
     sum(d,b,&c);
    std::cout << c << std::endl;
     return 0;
```
## Пример 3.8 Qt Creator - NASM (2)

extern void sum(int  $x$ , int  $y$ , int  $*p$ );

Параметры:

 $*p \rightarrow RDX$ 

 $\mathbf{x}$ 

 $\mathbf{v}$ 

 $\rightarrow$  RDI

 $\rightarrow$  RSI

Текст подпрограммы на ассемблере:

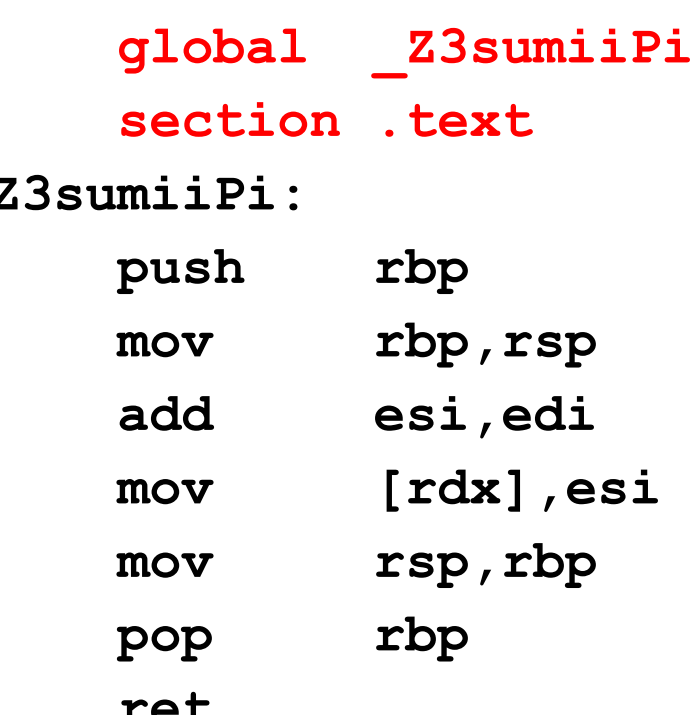

## Пример 3.9 Создание внешних переменных в процедуре на ассемблере

```
Программа на C++:
```

```
extern void sum1(int a, int b);
extern int fff;
int main()
\mathbf{f}int a, b;std:: cout << "Enter a and b:";
  std::cin >> a >> b;
  sum1(a, b);
  std::count << "fff=' << fffreturn 0;
```
## **Пример 3.9 Создание внешних переменных в процедуре на ассемблере (2)**

Текст процедуры на ассемблере:

 **global \_Z4sum1ii global fff section .bss fff resd 1 section .text \_Z4sum1ii: push rbp mov rbp,rsp add esi,edi mov [fff],esi mov rsp,rbp pop rbp ret**

# **Пример 3.10 Вызов подпрограммы на С++ из ассемблера**

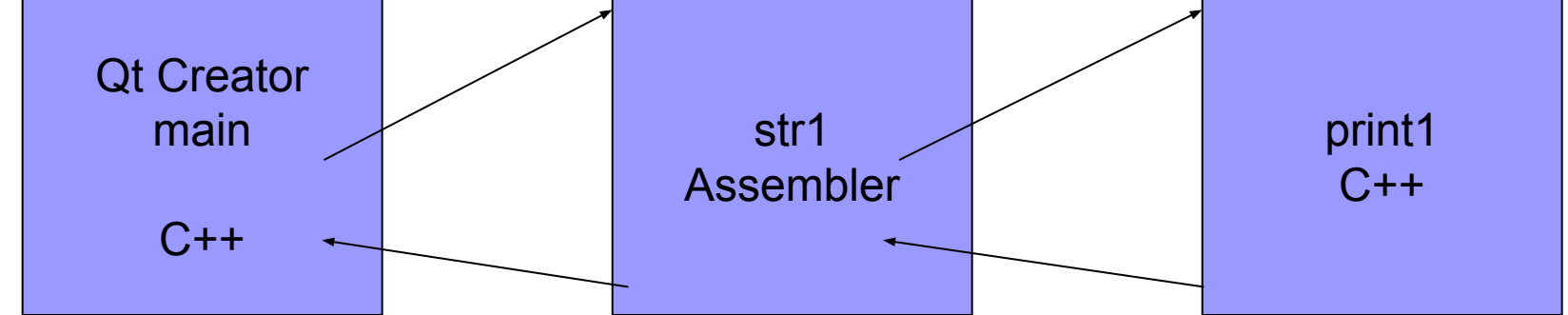

```
Программа на С++ (вводит строку и выводит результат):
#include <string.h>
#include <iostream>
extern void str1(const char *s, char *sr);
int main()
{
  char s[20], sr[4];
  std::cout << "Enter s:";
  std::cin >> s;
  str1(s,sr);
  std::cout << sr<< std::endl; return 0;}
```
# **Пример 3.10 Вызов подпрограммы на С++ из ассемблера (2)**

Подпрограмма на С++, вызываемая из процедуры на ассемблере, выводит длину строки на экран:

```
void print1(int n)
{
    std::cout<<<n<<'\n';
}
```
# **Пример 3.10 Вызов подпрограммы на С++ из ассемблера (3)**

Процедура на ассемблере (копирует 1-й, 3-й и 5-й символы из заданной строки в строку результата):

 **global \_Z4str1PKcPc extern \_Z6print1i section .text \_Z4str1PKcPc:**  *; пролог*  **push rbp mov rbp,rsp** *; сохранение содержимого регистров*  **push rcx push rax**

Содержимое регистра RAX на самом деле можно не сохранять, поскольку он может быть использован для возврата результата при вызове функции.

# **Пример 3.10 Вызов подпрограммы на С++ из ассемблера (4)**

```
 mov ecx,3
      xchg rdi,rsi
.cycle: 
      movsb
      inc rsi
      loop .cycle
      mov byte[rsi],0
    ; вызов процедуры на С++
      mov rdi,3
      call _Z6print1i
    ; восстановление регистров
      pop rax
      pop rcx
    ; эпилог
      mov rsp,rbp
      pop rbp
      ret
```